# **CPU** Matemáticas

Material de consulta y práctica

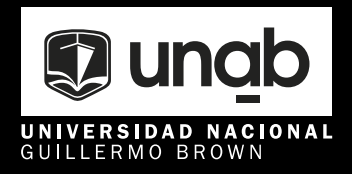

**Compiladores** Prof. Simontacchi, Lautaro Prof. Rodríguez, M. Fernanda

## **CPU Matemática**

Material de consulta y práctica

**Prof. Simontacchi, Lautaro Prof. Rodríguez, M. Fernanda**  Universidad Nacional Guillermo Brown Matemática elemental / compilación de Lautaro Simontacchi. - 1a edición para el alumno - Adrogué : Universidad Nacional Guillermo Brown, 2024. Libro digital, PDF

 Archivo Digital: descarga y online ISBN 978-631-90004-8-1

 1. Matemática. I. Simontacchi, Lautaro, comp. II. Título. CDD 510.711

Los textos del presente volumen se reproducen exclusivamente con fines pedagógicos, sin ningún tipo de ánimo comercial.

## **AUTORIDADES DE LA UNAB**

## **RECTORADO**

**Rector** Lic. Pablo Matías Domenichini

**Vicerrector** Lic. Facundo Nejamkis

## **SECRETARÍAS**

## **Secretaría Académica** Matías Triguboff

### **Secretaría General** Stella Salamone

**Secretaría Económico Administrativa**

Diego Otero

## **Secretaría de Extensión y Bienestar**

Ignacio Jawtuschenko

## **Secretaría de Posgrado**

Andrés Gilio

## Índice

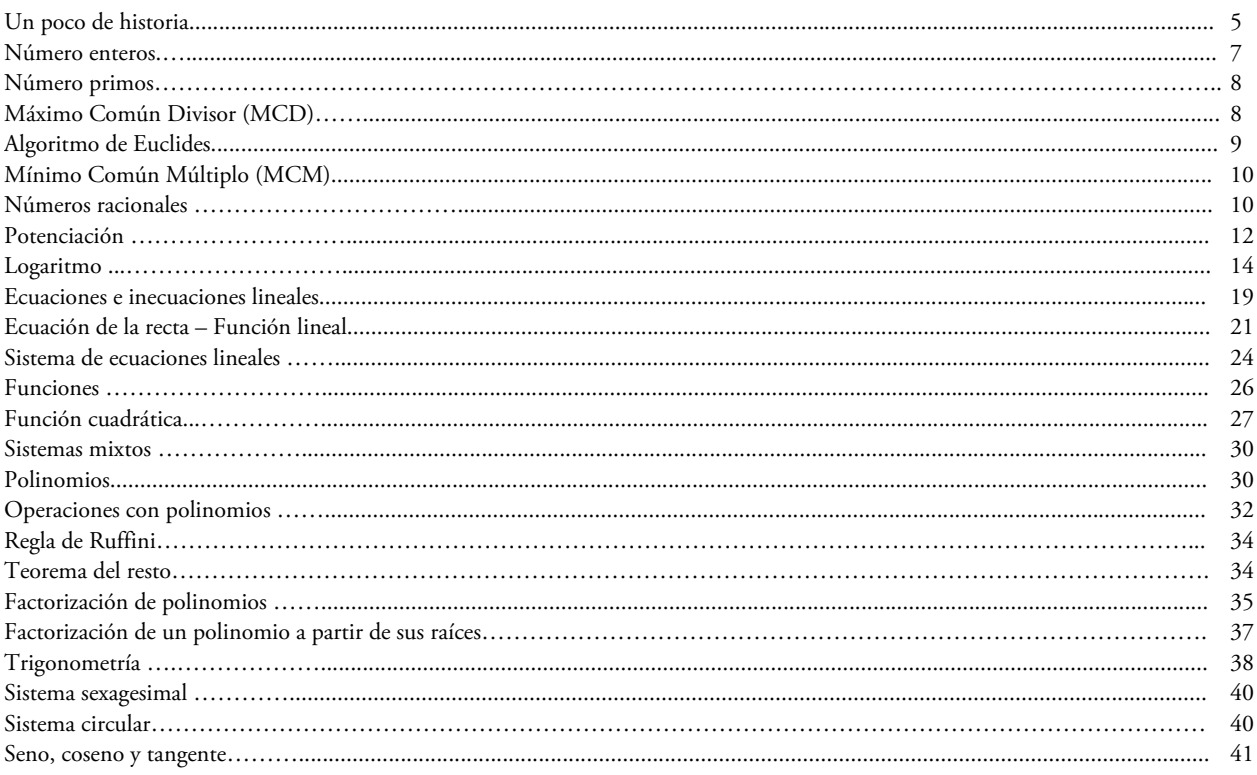

#### Un poco de historia

Los números son abstracciones, ideas o conceptos creados por el ser humano para representar magnitudes (todo lo que se puede medir). Los números constituyen una de las primeras invenciones de la humanidad, Aunque no es fácil dar con el origen de los números, es decir, del concepto mismo de número, se sabe que respondió a la necesidad de contar en las sociedades ancestrales de la prehistoria. De estas civilizaciones se han encontrado huesos con muescas y conjuntos de talladuras, lo que constituye una clara señal de la necesidad primitiva del ser humano de establecer un sistema de registro de cosas o del paso del tiempo. Así lo demuestra el famoso "hueso de Ishango", de hace unos 22.000 años, que tiene muescas talladas y agrupadas a manera de registro. Aún más antiguo es el "hueso de Lebombo", que fue encontrado en Esuatini (Suazilandia), África, y se calcula que tiene entre  $37.000$  y 44.000 años de antigüedad. Éste presenta una serie de 29 marcas que podrían indicar el registro del paso del tiempo, ya que corresponde a un mes en el calendario lunar.

Los números naturales y los enteros han sido creados por el hombre para contar. Sin embargo, también es necesario medir o comparar longitudes, áreas, volúmenes, pesos y todo tipo de magnitudes para las cuales los números enteros no nos alcanzan. Así, los racionales sirven para dividir una unidad y parecía que todo tenía respuesta, pero todavía quedaban "huecos": por ejemplo, el resultado de calcular la raíz de dos o la razón entre el diámetro y la circunferencia de un círculo no pueden expresarse mediante un número racional. Es así que aparecen los irracionales, algunos trascendentes como el número "Pi" o el número "e".

Todos estos números y sus propiedades serán estudiados en este capítulo. Quedan aún cuentas sin resolver, como sacar la raíz cuadrada de -1, y para eso se inventaron los números imaginarios, pero éstos son para otra instancia.

Resumiendo, el conjunto de los números queda definido de la siguiente manera:

Pasemos ahora a hablar de las operaciones básicas entre los números. Esta son la suma "+", la resta "-", la multiplicación "x" y la división "/".

La siguiente tabla resume las propiedades de los números reales:

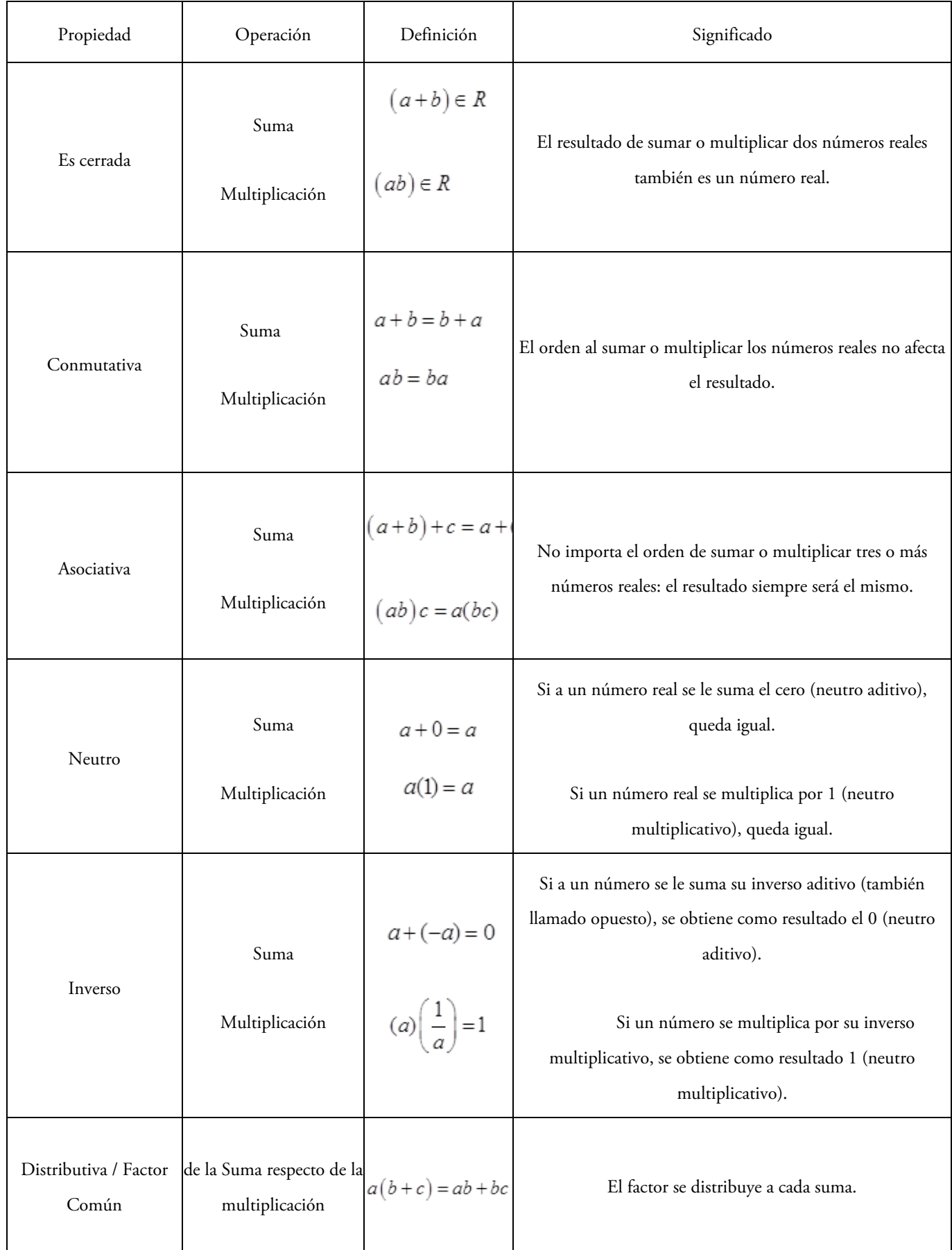

Ejercicio 1: Antes de la tabla mencionamos que las operaciones eran: suma, resta, multiplicación y división. Sin embargo, en la tabla sólo mencionamos la suma y la multiplicación. ¿Se te ocurre por qué es esto? ¿Cómo solucionarías este "olvido"?

Sugerencia: qué relación puedes determinar entre la resta y el opuesto y entre la división y el inverso

Ejercicio 2: Resolver primero sin usar la calculadora, y luego usarla para comprobar el resultado.

$$
\left(-\frac{3}{2}\right) \cdot \left(2 + \frac{5}{-2}\right) + \frac{\left(\frac{1}{9} - \frac{5}{-12}\right)}{\left(\frac{-1}{6}\right)} =
$$
\n
$$
\frac{\left[\frac{0.6}{(-0.3)} + 0.3 + \frac{-13}{10}\right]}{0.5 \cdot \frac{15}{30}} =
$$
\n
$$
\left(1 - 0.6\right) \cdot 0.3 - \left(1 - 0.5\right) =
$$

Por último, cabe aclarar que estas propiedades van a ser más útiles cuando resolvamos ecuaciones, por eso es necesario aprenderlas y entenderlas.

 $-$  - 5 +  $\frac{4}{10}$ −(2,5)

Continuemos aprendiendo las propiedades de los números, pero ahora restringimos nuestro dominio a los números enteros. Entre ellos hay algunos que tienen una cualidad particular, aunque antes tenemos que repasar algunos conceptos.

Sabemos que, teniendo dos enteros cualesquiera -llamémoslos "a" y "b"-, siempre van a existir otros dos enteros ‒llamémoslos "q" y r"‒ para los que se cumple con:

 $a = b$ .  $q + r$ 

La condición que deben cumplir estos números es que b ≠ 0 y 0 ≤ r <  $|b|^1$  $|b|^1$ .

Así escrito tenemos que a= dividendo, b= divisor, q=cociente, r=resto.

#### Ejemplos:

 $\overline{a}$ 

Para a = 37 y b = 3, se tiene que 37 = 3 . 12 + 1; entonces, el∙cociente es 12 y el resto es 1, que cumple con la condición  $0 \leq 1$  <  $|3|$ 

En cambio, si a = 3 y b = 37, entonces 3 = 37. 0 + 3, por lo tanto el∙cociente es 0 (sí, el 0 también es un número, no lo discrimines) y el resto es 3, que cumple con la condición  $0 \le 3$  <  $|37|$ 

De esta propiedad se desprenden las siguientes definiciones. Cuando el resto de la división es 0, decimos que la división es exacta. Por ejemplo, la división de 18 en 2 es exacta ya que 18=2.9+0

<span id="page-7-0"></span><sup>&</sup>lt;sup>1</sup> A |b| se lo llama "módulo del número b" y es el número sin el signo. Es decir  $|3| = 3$  y  $|-3| = 3$ .

Sean a,  $b \in Z$  con  $b \neq 0$  se dice que "b divide a" y se denota b|a si existe un entero n tal que  $b = a.n$ .

En este caso, se dice que "a" es divisor o divide a "b" y que "b" es múltiplo de "a".

De esta definición tenemos que el 1 es divisor de todos los demás enteros, y que todos los enteros son divisores de sí mismos. También se cumple para los opuestos. Más allá que esto parece "obvio", tomate un tiempo para pensarlo y justificar por qué esto es así.

Ahora bien, hay números que tienen una particularidad especial y es que no tienen ningún otro divisor, salvo los mencionados en el párrafo anterior. A estos números se los denomina primos, y la definición formal es:

Un número primo "p" es aquel que tiene 4 divisores (1, -1, p y -p), y un número compuesto es aquel que tenga más de 4 divisores.

Si un número es pequeño, puede ser relativamente sencillo saber si es primo o no, ya que voy dividiendo por cada uno de los números más chicos que él y, si ninguno lo divide, entonces tenemos un primo. Ahora bien, si el número es un poco grande, existe una regla que nos permite achicar la cantidad de divisores y que dice lo siguiente: hay que dividir el número dado por todos los números menores o iguales a su raíz cuadrada; si ninguno lo divide, se puede deducir que el número es primo.

Ejercicio 3: demostrar las siguientes propiedades. Recordar que si algo no se cumple se puede demostrar con un ejemplo.

- a) d | a y d | b  $\Rightarrow$  d | a + b
- b)  $d | a + b$  no implica que d | a o d | b
- c) d | a + b y se sabe que d | a, entonces d | b
- d) d  $|a \Rightarrow d|a \cdot b \forall b \in Z$ .
- e)  $d | a \cdot b$  no implica d | a o d | b

Como te podrás imaginar, de estas definiciones surgen nuevas propiedades y características de los enteros.

Sean a,  $b \in Z$ , no ambos nulos. El Máximo Común Divisor (MCD) entre a y b es el mayor de los divisores que a y b tienen en común. El máximo común divisor entre a y b se nota mcd(a, b) o (a : b). En lenguaje matemático la definición es:

$$
d|a, d|b y \le c|a y c|b
$$
, entonces  $c \le d$ 

Te sugerimos que analices bien esta definición antes de continuar.

Un método sencillo para obtener el MCD entre dos números es obtener los divisores de ambos, ver cuáles tienen en común y quedarse con el que sea mayor. Este método es muy bueno si los números son pequeños, pero si son grandes puede ser bastante arduo; por ejemplo, te invito a que determines el MCD(123423, 342566). Para estos casos existe un algoritmo que nos puede ayudar.

#### Algoritmo de Euclides

Antes de enunciar este algoritmo, vamos a enunciar un resultado muy importante: tenemos que si r es el resto de dividir b por a, entonces mcd(b,a) = mcd(a,r). En palabras, el máximo común divisor entre b y a es el mismo que entre a y el resto de hacer b/a (notar que esta es la barra inclinada).

Ejercicio 4: demostrar la propiedad que vimos recién: es decir, demostrar que mcd(b,a) = mcd(a,r)

Ahora si con este resultado importante el teorema de Euclides, este es un método recursivo y consta en los siguientes pasos:

Queremos determinar el MCD(b,a). Entonces, los pasos son:

I) Se divide al número mayor por el menor

II) Si la división es exacta, el MCD será el divisor

III) Si la división no es exacta, se divide al divisor por el resto obtenido en la división tantas veces hasta obtener una división exacta. Este último divisor será el MCD.

Es decir:

Se divide b por a (suponiendo que a<br/>sb), y tenemos que:

 $b = k0 \cdot a + r1 \text{ con } 0 \le r1 < a \text{ si } r1 \ne 0$  Paso 0 hacemos a/r1 entonces  $a = k1 \cdot r1 + r2 \text{ con } 0 \le r2 < r1$  Paso 1 y así sucesivamente hasta que el resto sea cero  $r1 = k2 \cdot r2 + r3 \cos 0 \le r3 < r2$  Paso 2 . . . r t-2 = kt-1 · r t-1 + r t con  $0 \le r' < r'$ -1 Paso t-1  $r t-1 = kt \cdot r t + 0$  Paso t

Entonces  $(a : b) = r t$ , el último resto no nulo.

Sintéticamente, podemos describir lo anterior como:

 $\text{mcd}(a,b) = \text{mcd}(b,r1) = \text{mcd}(r1,r2) = \ldots = \text{mcd}(rt-1,rt) = \text{mcd}(rt,0)$  entonces  $\text{mcd}(a,b) = \text{rt}$  (último resto no nulo).

Otra definición que podemos hacer es la del Mínimo Común Múltiplo (MCM), veamos:

Sean a, b enteros no simultáneamente nulos; se dice que c es el mínimo común múltiplo de a y b si y sólo si:

i) a|c y b|c

ii) d tal que, a|d y b|d  $\Rightarrow$  c|d

Para expresar que c es el mínimo común múltiplo de a y b se escribe c = mcm (a, b)

Un teorema importante que relaciona el máximo común divisor y el mínimo común múltiplo:

∀ a , b ∈ Z se verifica que  $\text{mcd}(a, b) \cdot \text{mcm}(a, b) = a \cdot b$ 

Veamos ahora las propiedades del máximo común divisor:

Sean a, b Z no simultáneamente nulos. Se verifica que:∈

i) mcd  $(a, b) = \text{mcd}(b, a)$ 

- ii) mcd  $(a, 0) = |a|$
- iii) mcd  $(a, b) = \text{mcd } (-a, b)$
- iv) mcd  $(a, b)$  = mcd  $(-a, -b)$
- v) mcd  $(n.a, n.b) = n$ . mcd  $(a, b)$

Ejercicio 5: Pensar si estas propiedades se cumplen para el MCM; si no, modificarlas.

El último veamos una última definición, Sean a, b enteros. Se dice que a y b son coprimos o primos relativos si y sólo si mcm  $(a, b) = 1$ 

Ampliemos ahora el dominio y pasemos a estudiar algunas propiedades de los números racionales. Los números racionales "Q" permiten representar partes de una unidad. Tienen como definición formal que se pueden escribir como el cociente de dos números enteros,  $\frac{m}{n}$  en el que m es el numerador y n es el denominador, que no puede ser 0 (cero).

Atención, porque a un mismo número racional se lo puede escribir de muchas maneras, ya que 2/4 = 1/2 = -4/-8 = 100/200. ¿Podés decirme por qué? Es por ello que hay que elegir un "representante" de cada número, por lo que se dice que una fracción a/b es irreducible si el máximo común divisor de a y b es 1. Si una fracción no lo es, podemos transformarla en irreducible al dividir el numerador y el denominador entre su máximo común divisor. Otro método para simplificar es escribir numerador y denominador como productos para eliminar los factores comunes.

Tenemos que a los números racionales podemos escribirlos como números decimales, pero no todos los números decimales pueden escribirse como fracción de dos enteros. Veamos qué tipo de números decimales son racionales:

• Número racional finito: es aquel que tiene un número finito de cifras decimales.

Ejemplos: a) 0,56 b)152,007 c) 33,124 d) 8,707070708

• Número racional periódico: aquel que tiene infinitas cifras decimales, donde se va repitiendo un patrón, formado por una o más cifras, al que se le llama período.

Ejemplos: 13,22222222 … = 13,2  $4,373737373737... = 4,37$  $0,481481481481... = 0,481$ 

• Número racional semi-periódico: aquel que tiene infinitas cifras decimales donde también se repite un período, pero delante de dicho período existen cifras decimales que no se repiten.

Ejemplos: 5,21333333333 … = 5,213 91,64444333333 … = 91,644443  $8,59292929292... = 8,592$ 

Pasar de fracción a decimal es sencillo: simplemente se hace la división de los enteros. Para pasar de decimal a fracción también es un cálculo sencillo, aunque es difícil de expresar en forma escrita. Por eso, vamos a ver cómo hacerlo en clase.

Ejercicio 6: pasar a fracción los distintos ejemplos y corroborarlo en la calculadora.

Si bien existe una regla mnemotécnica para cada caso, si tenemos en cuenta la idea y adónde queremos llegar, no es necesario acordársela de memoria. Esta idea es multiplicar por potencias de 10 para lograr que los decimales "desaparezcan". A veces, multiplicar por el mismo número nos alcanza, pero otras veces tendremos que multiplicar más veces y hacer alguna resta en el medio.

Pensemos en la noción de periodicidad de los decimales en algunos números racionales. Que los decimales sean periódicos significa que el número tiene infinitos decimales: este es un "concepto matemático" que significa que los decimales no terminan nunca. Aunque en la teoría está muy bien manejarse con números infinitos, en la práctica se hace imposible. ¿Qué significa esto? Que, a la hora de hacer cálculos, uno tiene que "cortar" el número en algún lado. Existen dos formas de cortar un número: una es *Truncando* y la otra es *Redondeando.* Repasemos qué es cada uno. El truncamiento es sencillo: simplemente se eligen los decimales con los que se quiere trabajar, o los que sean significativos, y se corta el número en este lugar. Es decir, si tengo el número 8,59292929292 y supongamos que es una medida en metros, me alcanza con que tenga tres decimales (es decir, que representa a los decímetros, los centímetros y los milímetros), por lo que voy a trabajar con el número 8,592.

Para redondear hay que tener un poco de cuidado, veamos cómo se hace. Como antes se elige la cantidad de decimales con las que se quiere trabajar, por ejemplo n, entonces hay que fijarse en el decimal n+1. Si este es mayor o igual que 5, entonces se le suma 1 al decimal n, y si es menor a 5 entonces el decimal n se deja como está.

Ejercicio 7: Las calculadoras no tienen decimales infinitos, por lo que tienen que aplicar alguno de estos dos mecanismos. Entonces; ¿tu calculadora redondea o trunca? Realiza algunos cálculos, saca una conclusión y recuérdala.

Terminemos con los racionales recordando cómo se hacen las operaciones básicas. Empecemos con la suma, y haremos la forma más general y que no falla nunca: los casos particulares se desprenden de ésta y se verán en la práctica.

Si tenemos dos racionales  $\frac{a}{b}$  y  $\frac{c}{d}$  entonces la suma y la resta se realizan de la siguiente manera:

$$
\frac{a}{b} + \frac{c}{d} = \frac{a \cdot \frac{mcm(b,d)}{b} + c \cdot \frac{mcm(b,d)}{d}}{mcm(b,d)}
$$

$$
\frac{a}{b} - \frac{c}{d} = \frac{a \cdot \frac{mcm(b,d)}{b} - c \cdot \frac{mcm(b,d)}{d}}{mcm(b,d)}
$$

siendo el mcm(b,d) el mínimo común múltiplo.

Mientras que la multiplicación y la división se realizan de la siguiente manera:

$$
\frac{a}{b} \times \frac{c}{d} = \frac{a \cdot c}{b \cdot d} \quad \frac{a}{b} \div \frac{c}{d} = \frac{a \cdot d}{b \cdot c}
$$

Muy bien, volvamos al conjunto de los reales y definamos unas operaciones un poco más complejas. Comencemos con la Potenciación. Se define como potenciación a la operación matemática que consiste en multiplicar un mismo número a llamado "base" tantas veces como lo indique otro número n llamado "exponente", el cual es, en principio, un número natural; se obtiene como resultado un tercer número P llamado "potencia", t simbólicamente se expresa así:

$$
a^n = a \cdot a \cdot a \cdot \dots \cdot a \text{ (}n \text{ veces } a \text{)} = P
$$

Decimos entonces que P es igual a "a elevado a la n", o directamente "a a la n". En particular, si n= 2 decimos "a al cuadrado"; si n=3 "a al cubo"; n= 4 "a a la cuarta", etc. Propiedades de la potencia:

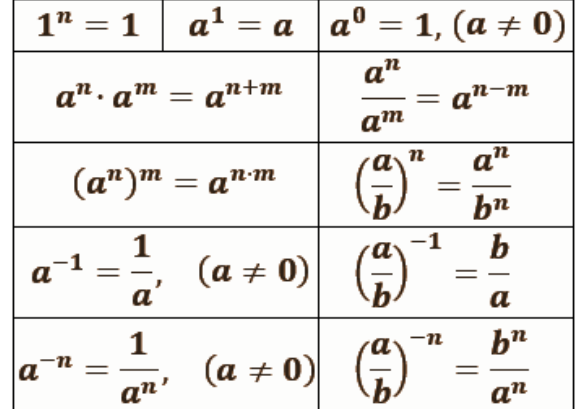

fuente: https://www.problemasyecuaciones.com/potencias/potencias-ejemplos-ejercicios-resueltos-calcular-propiedades-producto-cociente-simplificar-exponente-base-multiplicar.html

Ejercicio 8: Demostrar si vale o no la siguiente propiedad

$$
(a{+}b)^{\rm n}=a^{\rm n}+b^{\rm n}
$$

Cuando presentamos la potencia pusimos como condición que "n" tiene que ser un número natural, pero también aclaramos que eso es "en principio". Ahora vamos a extender el conjunto numérico que puede tomar n. Comencemos con los enteros: vamos a ver qué pasa si n < 0. Por suerte, en las propiedades de la potencia ya nos anticipan qué debemos hacer para los números negativos.

Ejercicio 9: Definir la potencia en el caso de que n sea negativo (Sugerencia: pensar bien que si n es negativo entonces -n es positivo, y tener esto en cuenta).

Pasemos ahora a los números racionales. Comencemos con los de la forma $\frac{1}{n}$ . Para cualquier n∈IN, se define  $\sqrt[n]{a}$ como el número positivo b que cumple con la igualdad  $b^n = a$ . Luego de esta definición hay que aclarar/pensar algunas cuestiones.

Primero: a esta operación no se la conoce como una potencia, sino como una radicación. Es decir que  $\sqrt[n]{a}$  se lee "raíz enésima de a". ¿Qué relación hay entre la raíz y la potencia? Para responder a esto es necesario poner a  $\sqrt[n]{a}$  =  $a^{\frac{1}{n}}$  , esto último son dos formas de anotar la potencia. Ahora sí que vemos cómo se extiende la potencia a los racionales y hereda todas sus propiedades.

Lo segundo -que no es Francia- es que, por cuestiones matemáticas que no son ámbitos de este curso y para simplificar, tenemos que esta operación se define sólo para números positivos: es decir, a > 0. Vale aclarar que a veces se habla también de las raíces de orden impar de números negativos. Por ejemplo:  $\sqrt[3]{-8}$  = −2 ó  $\sqrt[5]{-243}$  = −3. En general, si "n" es impar podemos extender la definición para a < 0.

Por último, si  $n = \frac{b}{c}$  con c ≠ 0 y b enteros, entonces se define  $\sqrt[c]{a}$  $\overline{p}$ =  $a^{\frac{b}{c}} = (a^{\frac{1}{c}})^b = (a^b)^{\frac{1}{c}}$ 

Y lo tercero y último es lo siguiente: definimos al resultado de hacer  $a^{\frac{1}{n}}$ como el número b que satisface que  $b^n$  = . Ahora bien, nuevamente tenemos que hacer una salvedad para los n pares. Para ello analicemos el siguiente ejemplo:  $4^{\frac{1}{2}} = b$  entonces  $b^2 = 4$ . Decimos que estamos buscando la raíz cuadrada de 2, tenemos que si b=2 se cumple que  $2^2 = 4$  pero también, lógicamente, alguien puede decir "pero si b= -2 también se cumple!! Ya que (−2)2 = 4". Entonces, ¿qué hacemos? Para esto debemos hacer una aclaración importante: lo que hacemos depende de si estamos resolviendo una ecuación con una incógnita o si sólo estamos haciendo un cálculo con números.

Entonces: si estamos resolviendo una ecuación, decimos que la raíz de un número par tiene dos resultados y lo anotamos como  $x = \sqrt[n]{a} \Rightarrow x = \pm b$ . Pero si estamos haciendo un cálculo con números, entonces se define -por convención $-$  que  $\sqrt[n]{a}$  = +b. Es decir, nos quedamos con el valor positivo.

Para aclarar el concepto hagamos un ejemplo,

Ecuación:  $x^2 = 4 \Rightarrow x = \sqrt[2]{4} \Rightarrow x = \pm 2$ 

Cálculo:  $23 + \sqrt[2]{4} = 23 + 2 = 25$  y este es el resultado.

Ejercicio 10: Para afianzar conceptos, realizar el siguiente cálculo y decir ; el o los resultados?

$$
x^2 = 23 + \sqrt[2]{4}
$$

Para finalizar las operaciones elementales un poco más complejas, veamos algo de logaritmo. Este y la potencia están íntimamente relacionados; tanto es así que, para definir el logaritmo de un número, es necesario pasar por el cálculo de una potencia. Veamos por qué:

Se define el logaritmo de un número A, como el exponente C al que hay que elevar una base B para obtener el número A". Expresado de manera simbólica:

$$
\log_B A = C \Leftrightarrow B^C = A
$$

Según la definición, lo anterior significa que si elevamos la base B al exponente C, obtenemos el número A. Es importante aclarar que lo anterior es cierto siempre y cuando A y B cumplan con las siguientes condiciones

$$
B > 0 , B \neq 1 y A > 0
$$

Veamos un cuadro ilustrativo con esta íntima relación:

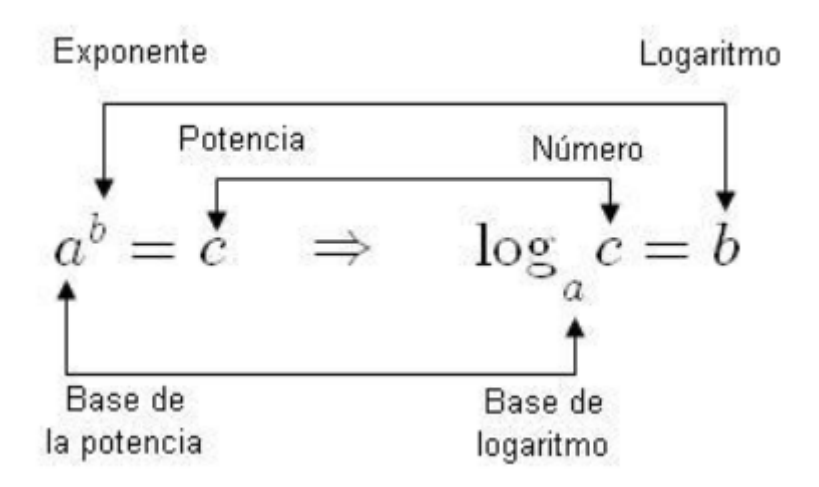

Fuente: https://www.aiu.edu/cursos/matematica/pdf%20leccion%201/lecci%C3%B3n%201.3.pdf

Y ahora enumeremos las propiedades:

| <b>Propiedad</b>                                                                                  | Expresión simbólica                        |
|---------------------------------------------------------------------------------------------------|--------------------------------------------|
| El logaritmo de la base es<br>siempre igual a 1                                                   | $\log_a a = 1$                             |
| El logaritmo de 1 en cualquier base<br>es 0                                                       | $log_a 1 = 0$                              |
| El logaritmo de un producto es igual<br>a la suma de logaritmos                                   | $\log_a (x \cdot y) = \log_a x + \log_a y$ |
| El logaritmo de un cociente es igual<br>a la resta de logaritmos                                  | $log_a (x/y) = log_a x - log_a y$          |
| El logaritmo de una potencia es igual<br>al producto del exponente por el<br>logaritmo de la base | $log_a(x)^p = p \cdot log_a x$             |

Fuente: https://www.aiu.edu/cursos/matematica/pdf%20leccion%201/lecci%C3%B3n%201.3.pdf

Ejercicio 11: ¿Cómo resolvemos el siguiente problema? Encontrar el valor de x que cumpla con:

 $4^x = 64$ 

Ejercicios:

Resolver aplicando las propiedades:

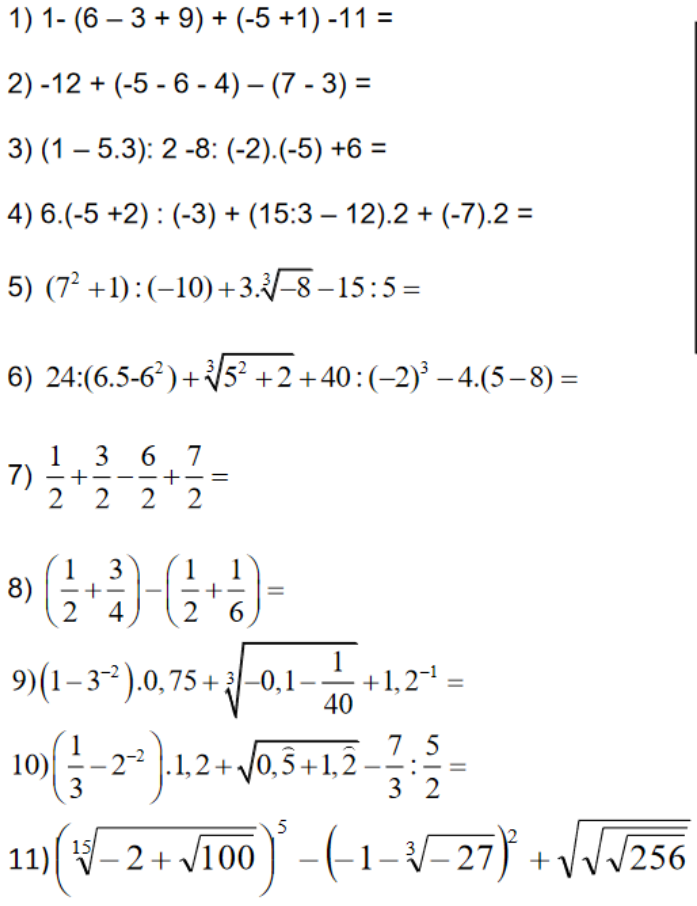

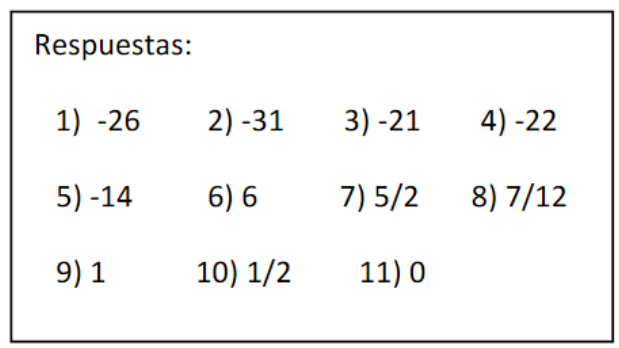

2) Resolver:

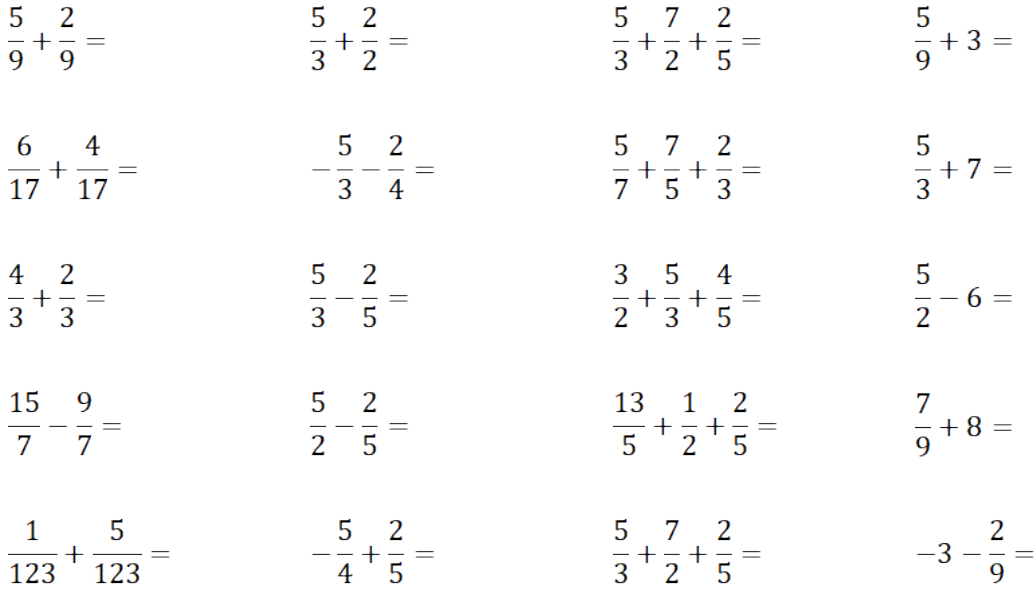

3) Resolver aplicando propiedades de potencia:

$$
2^{3} = 5^{2} = 7^{3} = 2^{6} = 7^{3} = 2^{6} = 7^{3} = 7^{3
$$

4) Por descomposición en factores primos, encuentra el MCD y el MCM de:

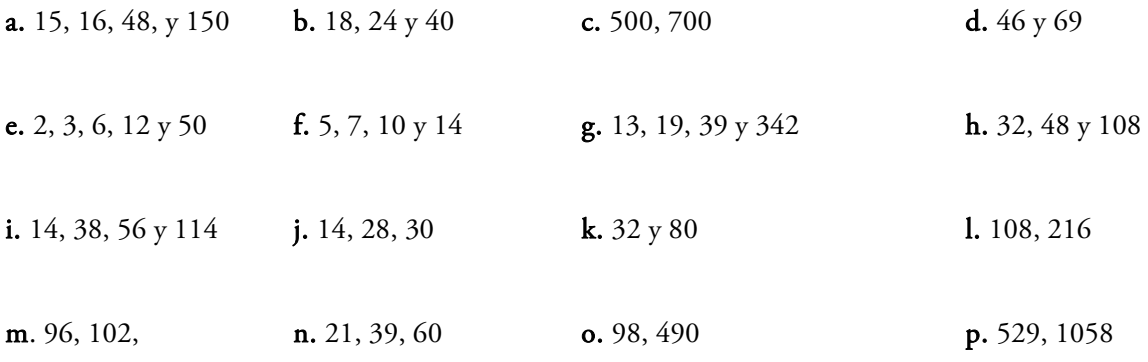

### q. 845, 1690

5) Resuelve los siguientes problemas utilizando el MCD y/o el MCM.

a) Andrés tiene en su tienda los botones metidos en bolsas. En la caja A tiene bolsitas de 24 botones cada una y

no sobra ningún botón. En la caja B tiene bolsitas de 20 botones cada una y tampoco sobra ningún botón. El número de botones que hay en la caja A es igual al de la caja B. ¿Cuántos botones como mínimo hay en cada caja?

b) María y Jorge tienen 25 bolas blancas, 15 bolas azules y 90 bolas rojas. Quieren hacer el mayor número de collares iguales sin que sobre ninguna bola.

¿Cuántos collares iguales pueden hacer?

¿Qué número de bolas de cada color tendrá cada collar?

c) Un campo rectangular de 360 m de largo y 150 m de ancho está dividido en parcelas cuadradas iguales. El área de cada una de estas parcelas cuadradas es la mayor posible. ¿Cuál es la longitud del lado de cada parcela cuadrada?

6) Escribir los números primos del 1 al 100. Sugerencia: buscar qué es la criba de Eratóstenes.

7) Basado en la regla de la raíz cuadrada, ¿cuáles de los siguientes números son primos?

11, 17, 23, 27, 89, 121, 127, 128, 127, 131, 135, 167, 189 y 199.

8) Explicar por qué el 1 no se considera un número primo, ni tampoco un número compuesto.

#### 9) Pasar a fracción los siguientes números con decimales

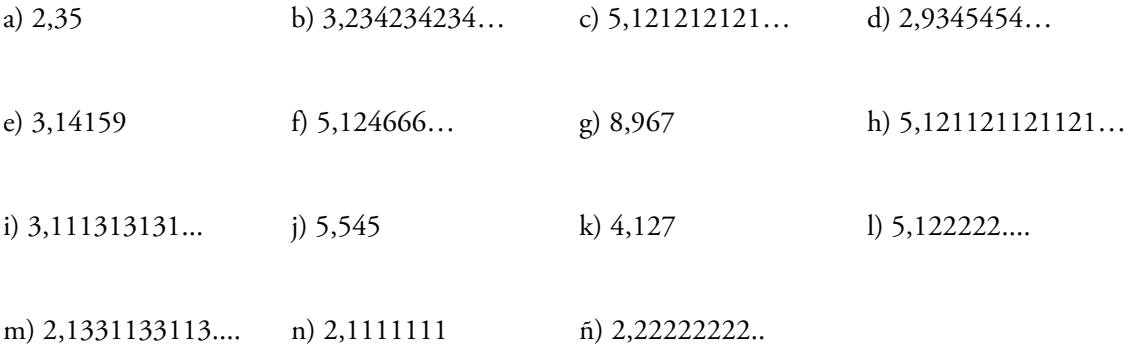

10) Redondear los siguientes números a tres decimales

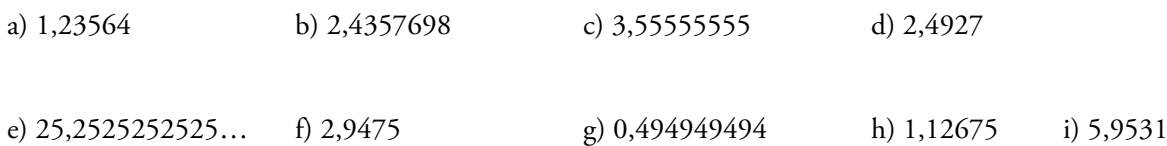

#### Ecuaciones

Bien, dado que ya sabemos identificar diversos conjuntos numéricos vamos a comenzar a trabajar con ecuaciones. Recordemos que una ecuación es una igualdad entre dos expresiones algebraicas en las que aparecen una (o más) incógnitas.

La incógnita representa al número (o números) que, si existe, hace que la igualdad sea verdadera. Este número desconocido es la **solución** de la ecuación. Entonces, en una ecuación es fundamental reconocer: las incógnitas, los datos y el signo de igualdad.

Por ejemplo, la solución de la ecuación  $x^5 + 1 = -31$  es  $x = -2$ , pues si reemplazamos  $x$  por -2 en la ecuación nos queda:  $(-2)^5 + 1 = -31$  (cumple la igualdad).

Llamamos ecuaciones lineales a aquellas expresiones donde la incógnita está elevada a la 1.

Por ejemplo,  $4x + x = 20$  es una ecuación lineal, porque el exponente de la incógnita "x" es 1. Para resolverla, efectuamos algunos pasos de manera ordenada y así llegar a descubrir el valor de la incógnita:  $4x + x = 20 \rightarrow$  $5x = 20 \rightarrow x = \frac{20}{5} \rightarrow x = 4$ 

Actividad 1: Resuelvan las siguientes ecuaciones lineales

- a)  $3x 6 = x + 10$  b)  $8x 6 + 3x = 5x + 7$ c)  $3(x-4) - 2(3x - 5) = -4$  d)  $3(4x - 2) - 5x + 4 = 2 + 7x$
- e) La suma de tres números consecutivos es 624. ¿Cuáles son esos números?
- f) Si al doble del siguiente de un número le restamos 24, obtenemos como resultado 56. ¿Cuál es ese número?

Actividad 2: Resuelvan las siguientes ecuaciones en Q

a)  $\frac{4}{3} - (x + 2) = 3$  b)  $\frac{5}{3}$  $\frac{5}{3} + \frac{x}{2} - 2x = \frac{3}{4}$ c)  $\frac{3}{5}x - \frac{x+2}{3} = \frac{x}{1!}$  $\frac{x}{15}$  d)  $\left(\frac{5}{4}\right)$  $\frac{5}{4}x-1$ ) 2 – x = 7 $\left(\frac{1}{3}-\frac{x}{7}\right)$ 

#### Inecuaciones lineales

Ahora que aprendimos a resolver ecuaciones veremos que las inecuaciones son expresiones similares y su resolución es bastante parecida. Ahora ya no nos encontraremos con el signo "=": quienes definen el conjunto solución son los signos de desigualdad: menor  $(\le)$ , mayor  $(\ge)$ , menor o igual  $(\le)$ , mayor o igual  $(\ge)$ . Por lo general, las soluciones de las inecuaciones -cuando existen- son conjuntos infinitos.

Por ejemplo:  $3a + 6 > 12$ 

 $3a > 12 - 6$  $a > 6$  Se lee "a mayor a 3"

El conjunto solución de la inecuación suele escribirse en notación de intervalo:  $S = (6, +\infty)$ 

Otra manera de representar la solución es mediante la notación de conjunto:

 $S = \{a / a > 6\}$ 

Al conjunto solución también se acostumbra a representarlo en la recta numérica. En este ejemplo, como "a" debe ser mayor a 6 (no podemos incluir a "a" en la solución), debemos tomar los valores de la recta que están hacia la derecha de a.

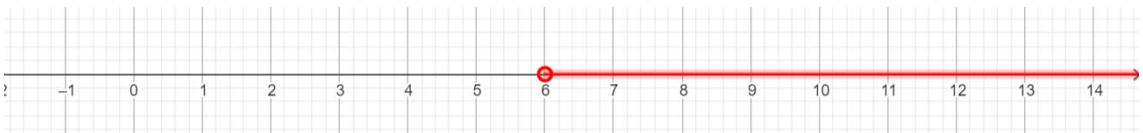

El punto abierto  $\bullet$  indica, en este caso, que no incluye al seis.

Si el signo es  $\lt 6$  >, en la recta ponemos el punto abierto $\bullet$ , y en el intervalo paréntesis.

Si el signo es  $\leq 6 \geq$ , en la recta ponemos el punto cerrado , y en el intervalo corchete.

Los intervalos se llaman cerrados cuando sus extremos forman parte del conjunto, se denominan abiertos cuando ninguno forma parte del conjunto, y semiabiertos o semicerrados cuando sólo uno de los extremos forma parte del conjunto.

[-2; 3] Intervalo cerrado

[-2; 3) Intervalo semiabierto

(−2; 3)

[−2; +∞)

Actividad 3: Resuelvan las siguientes inecuaciones, escríbanlas como intervalos cuando sea posible y represéntenlas en la recta numérica.

#### Ecuación de la recta - Función lineal

Hasta ahora trabajamos con ecuaciones de una sola variable. Veamos qué ocurre si tenemos dos variables: " $x e y$ "

Si la relación entre las variables x e y viene dada por la expresión  $y = mx + b$ , donde m y b son constantes fijas y "x" puede tomar cualquier valor real, entonces dicha expresión representa gráficamente una recta en el plano cartesiano.

Hay muchas expresiones de la recta, pero en este curso sólo veremos algunas.

A la expresión  $y = mx + b$  se la conoce como "forma explícita" de la recta, dado que la variable dependiente "y" está expresada en función de la variable independiente "x".

Hay dos puntos importantes para ubicar de una recta de una recta en el plano:

Ordenada al origen que anotaremos como O.A.O es que punto de intersección de la recta con el eje de las ordenadas (eje "y"). Veamos cómo se calcula:

 $v = mx + b$  Si  $x = 0$  $v = m \cdot 0 + b$  $y = b \rightarrow E$ s decir que el número b siempre será la intersección con el eje y, la O.A.O.

Antes de seguir, pensemos un poco ¿Qué hicimos para encontrar este punto? Ahora bien. Como es un punto necesitamos dos coordenadas para definirlo. Como en este punto la variable  $x =$ 0, el punto se define como  $(0; b)$ 

**Raíz:** Es el punto de intersección con el eje de las abscisas (eje "x"). Como en este punto la variable  $y = 0$ , es decir será el punto  $(x; 0)$ , reemplazando a la  $y$  por "cero" y despejando que encontraremos dicho punto.

 $y = mx + b$  Si  $y = 0$  $0 = mx + b$  $-\frac{b}{m} = x \rightarrow E$ s decir que el opuesto de *b* dividido *m* será la intersección con el eje *x*.

"m" será el valor de la pendiente de la recta y se relaciona con el ángulo que forma la recta cuando corta al eje  $\alpha$ ".

Si " $m$ " es un valor positivo, a medida que x aumente su valor la recta irá dándonos imágenes en "y" cada vez mayores.

Si " $m$ " es un valor negativo, a medida que  $x$  aumente su valor la recta irá dándonos imágenes en " $y$ " cada vez menores.

La pendiente de la recta nos dará la inclinación de la recta.

Con sólo dos puntos podremos graficar cualquier recta.

Por ejemplo:  $y = 3x - 2 \rightarrow \text{la O.A.O.}$  será el punto  $(0, -2)$   $m = 3$ . Otro punto de la misma podría encontrarse desplazándose una unidad en  $x$  hacia la derecha, siguiendo la dirección del eje  $x$ , a partir de la ordenada al origen y luego desplazándose tres unidades hacia arriba de manera paralela al eje y.

; Qué ocurre si  $m = 0$ ?

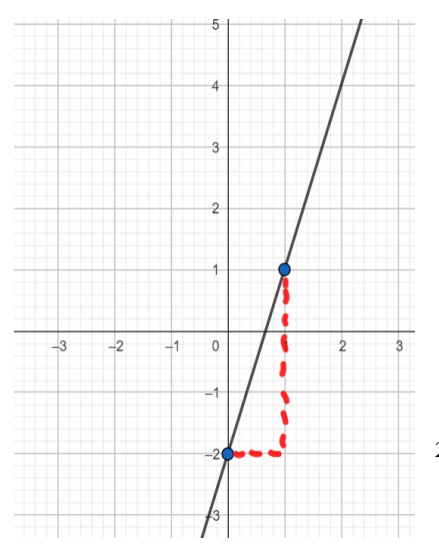

 $y = mx + b \rightarrow y = 0x + b \rightarrow y = b$ . Es decir que el valor de y no varía a medida que la variable x aumenta o disminuye. En este caso siempre nos quedará una recta paralela al eje  $x$ Por ejemplo:  $y = 4$  quiere decir que "para cualquier valor de  $x$ ,  $y$  será igual a  $4$ ".

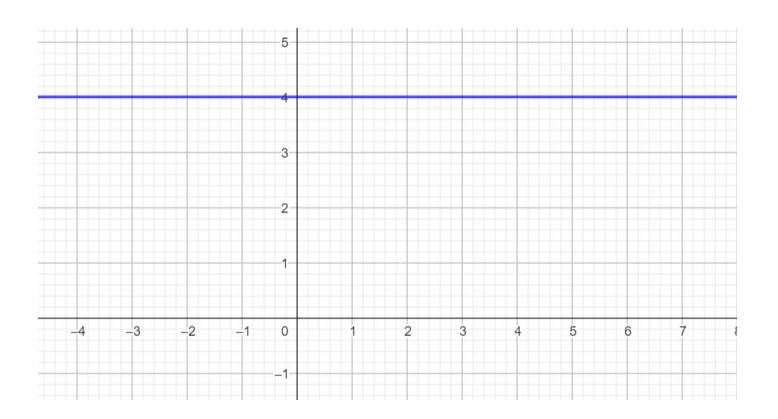

Otra situación similar podría presentarse frente a la ecuación que sólo hace alusión a la variable  $x$ . Por ejemplo:  $x = -1$ . ¿Qué valores podrá tomar la variable y?

La ecuación del tipo  $x = a$  nos dará una recta paralela al eje  $y$  que, siempre que a $\neq 0$ , no tendrá O.A.O. Grafiquemos el ejemplo:

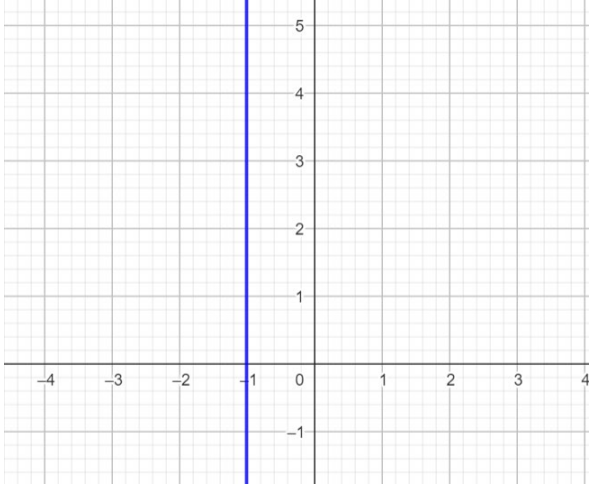

Actividad 4: Graficar las siguientes rectas, indicando en cada una la O.A.O, la raíz y la pendiente.

- a)  $y = 2x 5$
- b)  $y = x + 4$
- c)  $y = -x + 4$
- d)  $y = x$
- e)  $y = -4$
- f)  $2x y = 3$
- g)  $4(x y) 6 = 2$
- h)  $\frac{y}{2} + \frac{x}{3} = 1$  (saca conclusiones acerca del gráfico y de la ecuación de la recta expresada de esta forma).

Diferentes expresiones de la ecuación de la recta

 $\frac{x}{a} + \frac{y}{b} = 1$  **Ecuación segmentaria,** vemos las intersecciones con los ejes cartesianos: (*a*; 0) *y* (0; *b*)

**Actividad 5:** Dada la recta  $r: \frac{x}{-2} + \frac{y}{3} = 1$  hallen la pendiente, la ordenada al origen, la raíz y la expresión explicita. Luego, grafiquen dicha recta.

Actividad 6: Graficar e indicar los puntos de intersección con los ejes coordenados.

a) 
$$
\frac{x}{2} - \frac{y}{5} = 1
$$
  
\nb)  $\frac{2x}{3} + y = 1$   
\nc)  $\frac{x}{2} + \frac{4y}{5} = 1$ 

La pendiente de la recta puede encontrarse teniendo dos puntos de paso de la misma.

Si  $P_1 = (x_1; y_1)$  y  $P_2 = (x_2; y_2)$  son dos puntos pertenecientes a la misma recta, entonces  $m = \frac{y_2 - y_1}{x_2 - x_1}$ 

Actividad 7: Hallar la ecuación de la recta que pasa por los siguientes puntos:

a)  $(1; 3)y (-1; 1)$ b)  $(4; 1)y(2; -5)$ c)  $(2, -3)y(-1, 6)$ d)  $(4; -5)y(1; -1)$ e)

Posición relativa de las rectas

Se dice que dos rectas son paralelas si no existe intersección entre ellas. Es decir  $r_1 \cap r_2 = \emptyset$  o si comparten todos sus puntos (es decir, que están superpuestas).

Dos rectas son paralelas sí y sólo sí tienen la misma pendiente.

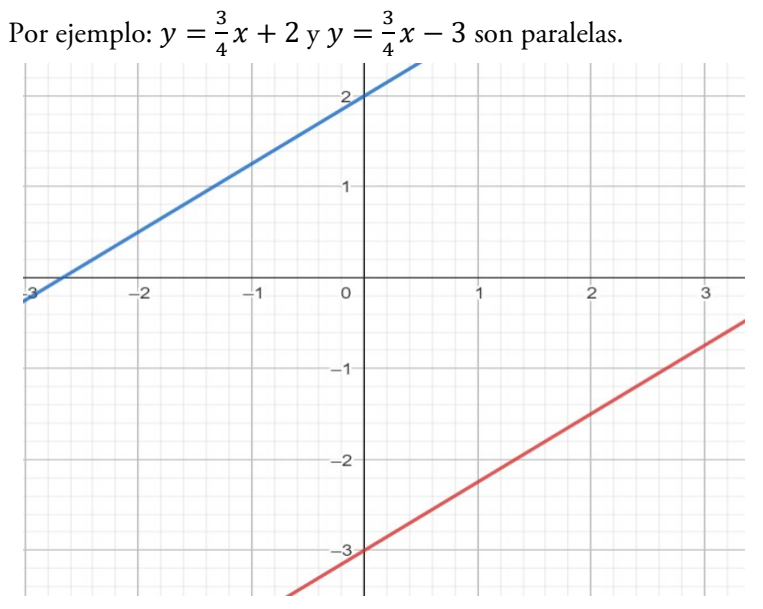

Dos rectas son perpendiculares entre sí cuando se intersecan, lo hacen formando entre ellas un ángulo recto (de 90°). Dos rectas son perpendiculares si sus pendientes son opuestas e inversas.

Por ejemplo:  $y = \frac{3}{5}x + 1$  y  $y = -\frac{5}{3}x + 2$  son perpendiculares.

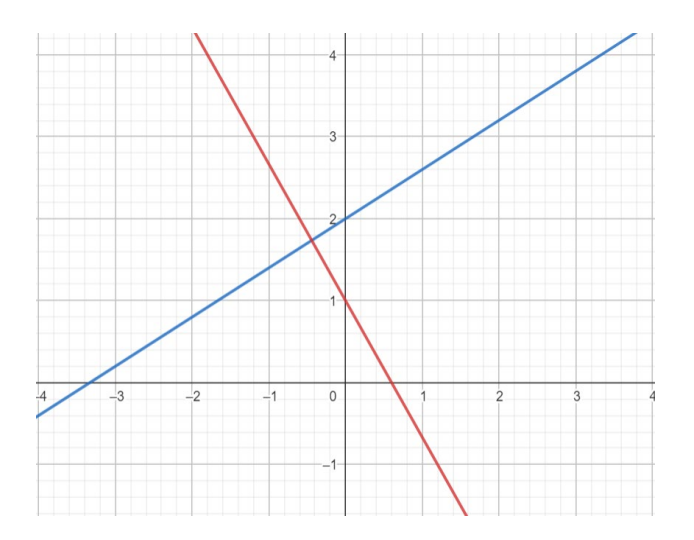

**Actividad 8:** Hallar la ecuación de la recta paralela a  $y = \frac{3}{4}x - 2$  que cumpla las siguientes condiciones:

- a) Que pase por el punto (2; 2)
- b) Que tenga O.A.O  $y = 6$
- c) Que tenga intersección con la recta  $x = 1$

Actividad 9: Hallar la ecuación de la recta perpendicular a  $y = -2x + 3$  que cumpla las siguientes condiciones:

- a) Que pase por el punto  $(-2, 1)$
- b) Que tenga O.A.O  $y = -3$
- c) Que tenga intersección con la recta  $x = -2$

#### Sistemas de ecuaciones lineales

Se llama sistema de ecuaciones lineales con dos incógnitas al conjunto de dos o más ecuaciones que comparten las mismas incógnitas donde el mayor exponente de las mismas es uno. Cuando trabajemos con sistema de ecuaciones lineales dos incógnitas, geométricamente vamos a encontrarnos con dos rectas donde el objetivo será encontrar el o los puntos de intersección entre ellas, siempre que sea posible.

Un sistema de ecuaciones lineales de dos ecuaciones con dos incógnitas se puede escribir en forma general de la siguiente manera:

$$
\begin{cases}\nax + by = c \\
a'x + b'y = c'\n\end{cases}
$$

y la solución será el valor de "x" e "y" que satisface ambas ecuaciones  $S = (x, y)$ 

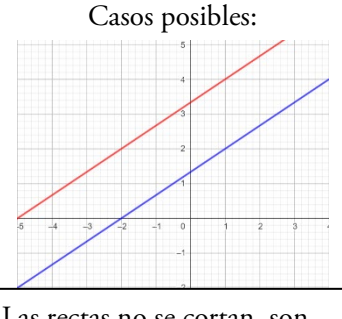

Las rectas no se cortan, son paralelas no coincidentes, el sistema no tiene solución. Sistema incompatible

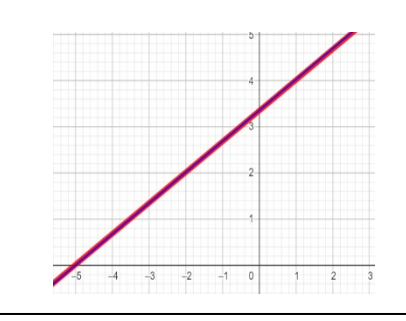

Las rectas son paralelas coincidentes, el sistema tiene infinitas soluciones. Sistema compatible indeterminado

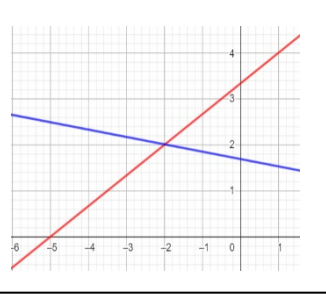

Las rectas se cortan en un único punto, el sistema tiene solución única. Sistema compatible

Hay varios métodos para resolver sistemas de ecuaciones lineales:

• Método de sustitución: consiste en despejar una de las incógnitas en una de las ecuaciones y sustituirla en la otra.

Ejemplo:  $\begin{cases} -3x + 4y = 2 \\ -2x + y = -7 \end{cases}$  $-2x + y = -7$ 

En este ejemplo vemos que la "y" de la segunda ecuación es fácil de despejar para luego sustituirla en la primera ecuación.

 $-2x + y = -7 \rightarrow y = 2x - 7$  y ahora reemplazamos en la primera ecuación  $-3x + 4(2x - 7) = 2 \rightarrow \text{aplicamos propiedad distributiva}$  $-3x + 8x - 28 = 2 \rightarrow 5x = 2 + 28 \rightarrow x = \frac{30}{5} \rightarrow x = 6$ 

Ahora reemplazamos en la que despejamos al principio y obtenemos el valor de "y"  $y = 2 \cdot 6 - 7 = 5$  → Entonces la solución es  $S = (6, 5)$  S.C.D

• Método de igualación: consiste en despejar la misma incógnita de ambas ecuaciones y luego igualarlas

Ejemplo:  $\begin{cases} x + 4y = -6 \\ 2x + 6y = -8 \end{cases}$  (2) Despejamos x de (1)  $x = -6 - 4y$ Despejamos x de (2)  $2x = -8 - 6y \rightarrow x = (-8 - 6y): 2 \rightarrow x = -4 - 3y$ Y ahora igualamos −6 − 4y = −4 − 3y → 4y − 3y = −6 + 4 → y = −2 Buscamos el valor de  $x$  en cualquiera de las dos ecuaciones que ya despejamos  $x = -6 - 4 \cdot (-2) = 2 \rightarrow \text{La solution }\text{será}$   $S = (2, -2)$  S.C.D

• Método de reducción: este método consiste en multiplicar por algún escalar, en caso de que sea necesario, a una de las ecuaciones para luego sumar o restar intentando anular una de las incógnitas.

Ejemplo:  $\begin{cases} 3x + 2y = 3 \\ 5x + 4y = 4 \end{cases}$  En este caso podríamos multiplicar por 2 la primera ecuación; así, luego restándolas se anularía "y".

 $(3 x + 2y = 3) \cdot 2 \rightarrow 6x + 4y = 6 \rightarrow 6x + 4y = 6$ . Luego reemplazamos y hallamos "Y"

 $5x + 4y = 4$  $x = 2$  $3x + 2y = 3 \rightarrow 3 \cdot 2 + 2y = 3 \rightarrow 6 + 2y = 3 \rightarrow 2y = 3 - 6 \rightarrow y = -\frac{3}{2}$ La solución es  $S = \left(2, -\frac{3}{2}\right) S.C.D$ 

• Método gráfico: se trazan en el mismo plano las dos rectas y se identifica el punto de intersección

Ejemplo: �  $y = \frac{2}{3}x - 3$  $y = \frac{2}{3}x + 1$ 

Las rectas son paralelas no coincidentes: se puede apreciar que tienen la misma pendiente pero diferente O.A.O. No existe solución, dado que no hay punto de intersección.  $\rightarrow$  S = Ø S.I

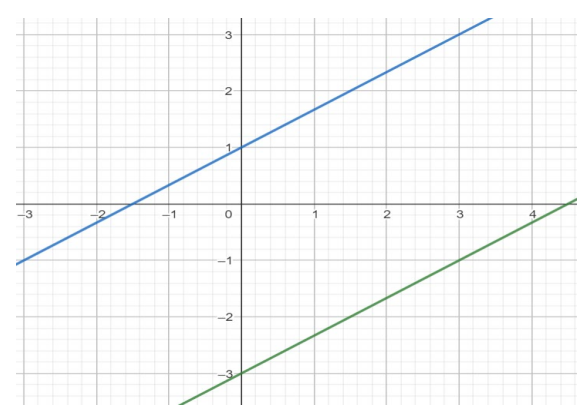

#### Funciones

En Matemática, a menudo se utilizan tablas de valores para indicar que dos elementos de dos conjuntos, que pueden ser iguales o diferentes, se relacionan entre sí. También utilizamos pares ordenados  $(x; y)$  y los diagramas de Venn. Por ejemplo: sean los conjuntos  $A = \{-2, -1, 0, 3, 4\}$  y  $B = \{-5, -4, -2, 0, 1, 6, 7, 8\}$  y la relación "B es el doble de A"

Por tabla

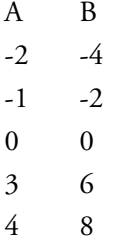

 $AxB = {(-2, -4), (-1, -2), (0, 0), (3, 6), (4, 8)}$  como par ordenado

Diagrama de Venn

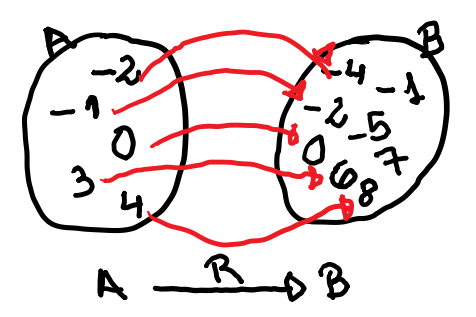

Dados dos conjuntos no vacíos, A y B, se llama función  $f$  definida de A en B a toda relación tal que a todos los elementos del conjunto A se le asigna una y sólo una relación con algún elemento del conjunto B. Al conjunto A se lo llama conjunto de salida, o también dominio de la función, y se lo denota  $D_f$ . Al conjunto B se lo llama conjunto de llegada o codominio.

Las funciones se representan de manera similar a las relaciones, pero para simplificar la notación se utilizan fórmulas que permiten pasar de un conjunto al otro. Se escriben simbólicamente  $y = f(x)$ , que se lee "y es igual a efe de x", donde "x" representa la variable independiente e "y" represente la variable dependiente. A los valores del conjunto B que estén relacionados con A se los llama "imagen" y se denota  $I_f$ . La imagen de una función siempre está incluida o es igual al codominio; en símbolos:  $I_f \subseteq Cod$ 

Simbólicamente, expresamos una función de la siguiente manera:

$$
f: A \to B / y = f(x)
$$

Actividad 1: Identificar cuál de los siguientes gráficos representan funciones:

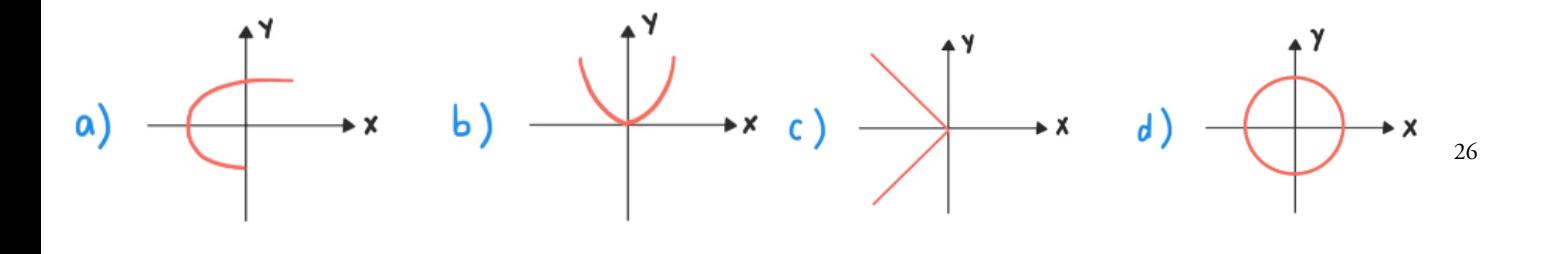

Actividad 2: Dada  $f: R \to R/f(x) = 3x - 1$  indicar su dominio, codominio e imagen. ¿Cuál es la imagen para x=2? ¿Cuál es la preimagen para y=8?

El dominio lo definimos de acuerdo con las operaciones matemáticas que se relacionan en la función. Hay operaciones que pueden realizarse con todo el conjunto numérico real y otras que no. Por ejemplo, si nos encontramos con una división sabemos que no podemos dividir por cero; entonces, si la variable está en el denominador habrá que restringir el dominio.

Actividad 3: Analizar el dominio de cada una de las siguientes funciones

![](_page_27_Picture_296.jpeg)

#### Función cuadrática

La función cuadrática es una función polinómica de segundo grado. Es decir que la variable independiente tiene exponente igual a dos y adopta la forma:

 $f: R \to R / f(x) = ax^2 + bx + c$ , donde  $a \neq 0$  y su representación gráfica es una parábola:

![](_page_27_Figure_7.jpeg)

Actividad 1: Realiza una tabla de valores de [-3;3] y grafica las siguientes funciones en un mismo sistema de coordenadas:

a) 
$$
f(x) = x^2
$$
   
 b)  $f(x) = -x^2$    
 c)  $f(x) = x^2 - 2$    
 d)  $f(x) = -x^2 + 2$ 

$$
e) f(x) = (x - 3)^2 \quad f) f(x) = (x + 3)^2
$$

En todas las expresiones de la función cuadrática aparece la constante " $a$ " y es la que nos indica la concavidad de la función:

- Si  $a > 0$  la función tiene concavidad positiva
- Si  $a < 0$  la función tiene concavidad negativa

Para representar gráficamente una función cuadrática es necesario encontrar sus puntos notables: O.A.O; raíces; eje de simetría y vértice.

#### Expresión polinómica desarrollada de la función cuadrática:  $f(x) = ax^2 + bx + c$

Como la O.A.O es la intersección con el eje "y", debemos evaluar la función cuando x=0 para encontrarla:  $f(0) = \alpha \cdot 0^2 + b \cdot 0 + c = c$  es decir que  $f(0) = c$ , dado que los otros términos se anulan. Para hallar las raíces debemos reemplazar a la "y" por cero, dado que es la intersección con el eje "x". Recordar que  $f(x) = y$ 

$$
y = ax^{2} + bx + c \rightarrow ax^{2} + bx + c = 0
$$
  
\n
$$
ax^{2} + bx = -c
$$
despejamos "c"  
\n
$$
x^{2} + \frac{b}{a}x = -\frac{c}{a}
$$
dividimos en ambos miembros por "a"  
\n
$$
x^{2} + \frac{b}{a}x + \left(\frac{b}{2a}\right)^{2} = -\frac{c}{a} + \left(\frac{b}{2a}\right)^{2}
$$
completamos cuadrados  
\n
$$
\left(x + \frac{b}{2a}\right)^{2} = \frac{b^{2} - 4ac}{4a^{2}}
$$
 expressions como binomio cuadrado y operamos  
\n
$$
\left|x + \frac{b}{2a}\right| = \sqrt{\frac{b^{2} - 4ac}{4a^{2}}}
$$
 Simplificamos y tomamos los posibles resultados  
\n
$$
x + \frac{b}{2a} = \pm \frac{\sqrt{b^{2} - 4ac}}{2a}
$$
 Terminamos de despejar  
\n
$$
x = -\frac{b}{2a} \pm \frac{\sqrt{b^{2} - 4ac}}{2a}
$$
Sumamos las fracciones  
\n
$$
x = \frac{-b \pm \sqrt{b^{2} - 4ac}}{2a}
$$
 y llegamos a la fórmula de Bhaskara (también conocida como la fórmula resolvente).

Entonces, para hallar las raíces en la expresión polinómica utilizaremos la fórmula

$$
x_1; x_2 = \frac{-b \pm \sqrt{b^2 - 4ac}}{2a}
$$

A la operación que está dentro de la raíz se la llama discriminante:  $\Delta = b^2 - 4a$ .

- Si ∆ > 0, entonces la función tendrá dos raíces reales distintas.
- Si ∆ = 0, entonces la función tendrá una única raíz real doble, que en este caso coincidirá con el vértice.
- Si ∆ < 0, entonces la función no tendrá raíces reales.

El vértice es el punto medio entre las dos raíces. Entonces, la coordenada  $x_v$  podemos encontrarla:  $x_v = \frac{x_1 + x_2}{2}$ 

Para hallarlo también podemos utilizar otra fórmula:  $x_v = -\frac{b}{2a}$ 

 $x = x_v$  será el valor de la recta donde ubicaremos al eje de simetría. Luego, para hallar  $y_v$  simplemente

evaluaremos a la función en dicho valor, es decir que  $y_p = f(x_p)$ 

Ahora sí, hagamos un ejemplo completo:

Graficar y analizar la siguiente función:  $f(x) = 2x^2 - 6x - 8$ 

Podemos ver en este ejemplo que  $a = 2$ ;  $b = -6$  y  $c = -8$ . La función tendrá concavidad positiva, dado que  $a > 0$ 

O.A.O=
$$
f(0) = -8
$$
  
\nLas raíces:  $x_1$ ;  $x_2 = \frac{-b \pm \sqrt{b^2 - 4ac}}{2a} = \frac{-(-6) \pm \sqrt{(-6)^2 - 4 \cdot 2 \cdot (-8)}}{2 \cdot 2} = \frac{6 \pm \sqrt{100}}{4} = \frac{6 \pm 10}{4} = \frac{x_1}{2} = \frac{6 - 10}{4} = \frac{-4}{4} = -1$   
\nEl vértice  $x_v = \frac{x_1 + x_2}{2} = \frac{4 + (-1)}{2} = 1.5 \rightarrow y_v = f(x_v) = 2 \cdot 1.5^2 - 6 \cdot 1.5 - 8 = -12.5$ 

Eje de simetría:  $x = 1.5$   $V = (x_v; y_v) \rightarrow V = (1.5; -12.5)$ 

![](_page_29_Figure_1.jpeg)

Ahora realizamos el gráfico

Expresión factorizada:  $f(x) = a(x - x_1) \cdot (x - x_2)$  donde  $x_1 y x_2$  son las raíces de la función. La función anterior nos quedaría  $f(x) = 2(x + 1)(x - 4)$ Graficar y analizar la siguiente función:  $f(x) = -2(x - 1)(x + 3)$ Expresión canónica:  $f(x) = a(x - x_v)^2 + y_v$ 

En el ejemplo que hicimos, esta expresión quedaría  $f(x) = 2(x - 1.5)^2 - 12.5$ 

Actividad 1: graficar y analizar las siguientes funciones  $f(x) = 3(x + 2)^2 - 18$ <br>a)  $f(x) = 3(x + 2)^2 - 18$ <br>b)  $f(x) = -(x + 2)(x$ b)  $f(x) = -(x + 2)(x - 5)$ c)  $f(x) = 3x^2 - 6x + 5$  d)  $f(x) = -2(x - 1)^2$ e)  $f(x) = x^2 - 4x + 3$  f)  $f(x) = (x - 3)^2 + 1$ 

Actividad 2: hallar la expresión de cada una de las siguientes funciones cuadráticas que cumplan con lo pedido en cada caso

- a) Que tenga  $0.A.0 = 6$  y sus raíces sean  $2y 3$
- b) Que pase por el punto  $(2, -1)$  y cuyo vértice es  $V = (3, 4)$
- c) Su coeficiente principal es  $a = -2$ , una de las raíces es  $x_1 = \frac{1}{4}$  y  $0.A.O = 1$

#### Sistemas mixtos

Los sistemas mixtos, también conocidos como "no lineales", son aquellos que tienen ecuaciones de distinto grado. Nosotros veremos hasta grado dos, donde uno de los métodos más utilizados para su resolución es el de sustitución, despejando una de las incógnitas de una de las ecuaciones y reemplazándola en la otra.

Ejemplo: 
$$
\begin{cases}\n2x - y = 1 \\
y = -x^2 + 2x + 3\n\end{cases}
$$
  
\nDespejamos "y" de la primera ecuación  $y = 2x - 1$  y la sustituimos en la segunda.  
\n $2x - 1 = -x^2 + 2x + 3$ . Luego despejamos para hallar el o los valores que serán solución del sistema.  
\n $x^2 + 2x - 2x = 3 + 1 \rightarrow x^2 = 4 \rightarrow |x| = \sqrt{4} \rightarrow x = -2 \land x = 2$   
\nLuego reemplazamos buscando el valor de "y"  
\n $S: x = -2 \rightarrow y = 2 \cdot (-2) - 1 = -5 \rightarrow S_1 = (-2; -5)$   
\n $S: x = 2 \rightarrow y = 2 \cdot 2 - 1 = 3 \rightarrow S_2 = (2; 3)$ 

Actividad 1: Resolver los siguientes sistemas gráfica y analíticamente

a) 
$$
\begin{cases} y = x^2 - 6x \\ y + x = 0 \end{cases}
$$
b) 
$$
\begin{cases} 2y + 4x^2 = 10 - 6x \\ x + y = 1 \end{cases}
$$
c) 
$$
\begin{cases} y = 2 \\ x^2 - 6x = 11 - y \end{cases}
$$

#### Polinomios

Se denomina polinomio de una variable "x" a toda expresión de la forma:

$$
P(x) = a_n x^n + a_{n-1} x^{n-1} + \dots + a_1 x + a_0
$$

donde  $a_n$ ,  $a_{n-1}$ , ...,  $a_1$ ,  $a_0$  son números reales, y los exponentes de la variable son números naturales. "n" es el grado del polinomio y nos indica cuántas raíces reales puede tener como máximo el polinomio. Es el mayor valor numérico al que aparece elevada la variable "x".

Las raíces de un polinomio son los valores de "x" para los cuales  $P(x) = 0$ .

 $a_n$  es el coeficiente principal.

 $a_0$  es el término independiente.

Los polinomios se caracterizan según la cantidad de términos que tienen: si tienen un solo término, se llaman "monomios"; si tienen dos términos, se llaman "binomios"; si tienen tres, "trinomios"; y si tienen cuatro términos, "cuatrinomios". Cuando tienen más de cuatro términos se llaman polinomios de grado " $n$ ", donde " $n$ " será el mayor exponente que posea el polinomio.

Se los denomina mónicos a los polinomios cuyo coeficiente principal es 1.

Los polinomios pueden estar ordenados de dos maneras:

a) Creciente:  $P(x) = a_0 + a_1 x + \dots + a_{n-1} x^{n-1} + a_n x^n$ 

b) Decreciente:  $P(x) = a_n x^n + a_{n-1} x^{n-1} + \dots + a_1 x + a_0$ 

Por lo general, ordenamos los polinomios de manera decreciente. Si falta algún término se dice que el polinomio está incompleto.

Ejemplos:

- $P(x) = -2x^5 + 4x^3 + 5x^2 3x$  es un polinomio de grado 5, cuyo coeficiente principal es -2, el término independiente es 0. El polinomio está incompleto porque falta el término de grado 4, y está ordenado de manera decreciente.
- $P(x) = x^2 + 1 + x^3 4x$  es un cuatrinomio "mónico" de grado 3, cuyo coeficiente principal y término independiente es 1. El polinomio está completo y desordenado.
- $P(x) = -x^2 3x 5$  es un trinomio de segundo grado, cuyo término independiente es -5 y el coeficiente principal es -1. El polinomio está completo y ordenado de manera decreciente.

Observaciones:

- Un polinomio de grado cero es de la forma  $P(x) = k$ ,  $k \in R \{0\}$  y se lo denomina polinomio constante. Por ejemplo  $Q(x) = 5$  es un polinomio constante.
- $\bullet$   $P(x) = 0$  es un polinomio constante especial, ya que siempre vale cero. Recibe el nombre de polinomio nulo y decimos que carece de grado.

Términos semejantes: son aquellos términos que tiene la misma letra con el mismo exponente (parte literal). Por ejemplo:

- $3x^2y^4x^2$  son semejantes: los coeficientes son 3 y 4, mientras que la parte literal es  $x^2$
- $7x^4$  v  $7x^3$  no son semejantes.
- $2x^5$  y  $3z^5$  no son semejantes.

Actividad 1: Dados los siguientes polinomios indicar el grado, término independiente y coeficiente principal.

- a)  $P(x) = 4x^2 2x^5 + 1 + x^3 x$
- b)  $R(x) = 5x^3 + x^2 4x$
- c)  $P(x) = x^3$
- d)  $P(x) = 3x^2 x^4 4x$

#### Operaciones con polinomios

Sumas o restas: se asocian los términos semejantes, se suman o restan los coeficientes y se mantiene la parte literal.

Multiplicación: para multiplicar, siempre que tengan más de un término se aplica la propiedad distributiva respecto de la suma y/o la resta. Se multiplican los coeficientes y en las partes literales se utiliza la propiedad del producto de potencias de igual base.

Por ejemplo: dados los siguientes polinomios  $P(x) = 4x^3 + 2x - 5$   $Q(x) = -3x^3 + 2x^2 - 5x + 2$   $R(x) = 5x^2 - 3$   $T(x) = x^3 + 2x$ 

Calcular:

a) 
$$
2P(x) - 3Q(x) + R(x) =
$$
 b)  $P(x) \cdot R(x) =$  c)  $Q(x) - R(x) \cdot T(x) =$   
\na)  $2P(x) = 2 \cdot (4x^3 + 2x - 5) = 2 \cdot 4x^3 + 2 \cdot 2x - 2 \cdot 5 = 8x^3 + 4x - 10$   
\n $3Q(x) = 3 \cdot (-3x^3 + 2x^2 - 5x + 2) = -9x^3 + 6x^2 - 15x + 6$   
\n $2P(x) - 3Q(x) + R(x) = (8x^3 + 4x - 10) - (-9x^3 + 6x^2 - 15x + 6) + (5x^2 - 3)$   
\n $2P(x) - 3Q(x) + R(x) = 8x^3 + 4x - 10 + 9x^3 - 6x^2 + 15x - 6 + 5x^2 - 3$   
\n $2P(x) - 3Q(x) + R(x) = 17x^3 - x^2 + 19x - 19$ 

b) 
$$
P(x) \cdot R(x) = (4x^3 + 2x - 5) \cdot (5x^2 - 3) =
$$
  
\n $P(x) \cdot R(x) = 4x^3 \cdot 5x^2 + 2x \cdot 5x^2 - 5 \cdot 5x^2 + 4x^3 \cdot (-3) + 2x \cdot (-3) - 5 \cdot (-3)$   
\n $P(x) \cdot R(x) = 20x^5 + 10x^3 - 25x^2 - 12x^3 - 6x + 15$   
\n $P(x) \cdot R(x) = 20x^5 - 2x^3 - 25x^2 - 6x + 15$ 

()  $O(x) - R(x) \cdot T(x) = (-3x^3 + 2x^2 - 5x + 2) - (5x^2 - 3) \cdot (x^3 + 2x)$  $Q(x) - R(x) \cdot T(x) = -3x^3 + 2x^2 - 5x + 2 - (5x^2 \cdot x^3 - 3 \cdot x^3 + 5x^2 \cdot 2x - 2 \cdot 2x)$  $Q(x) - R(x) \cdot T(x) = -3x^3 + 2x^2 - 5x + 2 - 5x^5 - 3x^3 + 10x^3 - 4x$  $Q(x) - R(x) \cdot T(x) = -5x^5 + 4x^3 + 2x^2 - 9x + 2$ 

Actividad 2: dados los siguientes polinomios

 $P(x) = 5x^4 - 2x^3 - 5$   $Q(x) = 5x^3 - 3x^2 + 4x - 3$   $R(x) = 2x^2 - 6x$   $T(x) = -x + 3$ 

Calcular:

a)  $-3P(x) + 4Q(x) + \frac{1}{2}R(x) =$  b)  $Q(x) \cdot T(x) =$  c)  $Q(x) - P(x) \cdot R(x) =$ 

#### Productos especiales:

Si desarrollamos un binomio al cuadrado o un binomio al cubo y aplicamos propiedad distributiva obtenemos:

- $(a + b)^2 = (a + b) \cdot (a + b) = a \cdot a + a \cdot b + b \cdot a + b \cdot b = a^2 + 2ab + b^2$
- $(a b)^2 = (a b) \cdot (a b) = a \cdot a + a \cdot (-b) b \cdot a b \cdot (-b) = a^2 2ab + b^2$

Por ejemplo:  $(4x + 3)^2 = (4x)^2 + 2 \cdot 4x \cdot 3 + 3^2 = 16x^2 + 24x + 9$ 

• 
$$
(a+b)^3 = (a+b) \cdot (a+b) \cdot (a+b) = (a \cdot a + a \cdot b + b \cdot a + b \cdot b) \cdot (a+b)
$$

 $(a + b)^3 = (a^2 + 2ab + b^2) \cdot (a + b) = a^2 \cdot a + 2ab \cdot a + b^2 \cdot a + a^2 \cdot b + 2a \cdot b + b^2 \cdot b$ 

 $(a + b)^3 = a^3 + 3a^2b + 3ab^2 + b^3$ Por ejemplo:  $(2x-3)^3 = (2x)^3 + 3 \cdot (2x)^2 \cdot (-3) + 3 \cdot 2x \cdot (-3)^2 + (-3)^3 = 8x^3 - 36x^2 + 54x - 27$ 

Y si tenemos un producto de conjugados obtenemos:

• 
$$
(a + b) \cdot (a - b) = a \cdot a + a \cdot (-b) + b \cdot a + b \cdot (-b) = a^2 - b^2
$$

Por ejemplo:  $(x - 4) \cdot (x + 4) = x^2 - 16$ 

Actividad 3: resolver los siguientes productos

a)  $(x-5)^2 =$  b)  $(-x+4)^3 =$  c)  $(-3x-1)^2 =$ d)  $(2x-3)(2x+3) =$  e)  $(5x+1)(-5x+1) =$  f)  $(-2+5x)^3 =$ 

División: para dividir dos polinomios, se ordenan en forma decreciente y se completa el polinomio dividendo. El polinomio a dividir debe ser de grado mayor o igual que el polinomio divisor. El resto debe ser un polinomio de grado menor que el divisor.

Ejemplo:  $P(x) = 6x^4 - 5x^2 + 2x + 3$   $Q(x) = 2x + 3$ 

$$
6x^4 + 0x^3 - 5x^2 + 12x - 12x + 3
$$
  
\n
$$
6x^4 + 9x^3 - 3x^3 - 2x^2 + \frac{17}{4}x - \frac{3}{8}
$$
  
\n
$$
0 - 9x^3 - 5x^2 + 12x - 1
$$
  
\n
$$
-9x^3 - \frac{27}{2}x^2
$$
  
\n
$$
0 + \frac{17}{2}x^2 + 12x - 1
$$
  
\n
$$
\frac{17}{2}x^2 + \frac{51}{4}x
$$
  
\n
$$
0 - \frac{3}{4}x - 1
$$
  
\n
$$
0 + \frac{1}{8}
$$
  
\nPlueinve  $c(x) = 2x^3 - 9x^2 + 17x - 3$ 

El cociente es  $C(x) = 3x^3 - \frac{9}{2}x^2 + \frac{17}{4}x - \frac{3}{8}y$  el resto  $R(x) = \frac{1}{8}$ 

Actividad 4: efectúen las siguientes divisiones:

- a)  $(4x^2 + 5x 6)$ :  $(2x + 4) =$
- b)  $-x + x^3 2x^6 x^4$ :  $(x^3 + x + 1) =$
- c)  $(4x^4 6x^2 + 8)$ ;  $(x^2 4) =$

**Definición:** Dado un polinomio  $P(x)$  y  $a \in R$ , se llama valor numérico de  $P(x)$  o especialización de  $P(x)$  para  $x = a$  y notamos  $P(a)$  al valor que toma el polinomio al reemplazar la indeterminada x por  $a$  y efectuando las operaciones indicadas. Por ejemplo:

Sea  $P(x) = 6x^4 - 5x^2 + 2x + 3$  hallar  $P(-1)$ .  $P(-1) = 6 \cdot (-1)^4 - 5 \cdot (-1)^2 + 2 \cdot (-1) + 3 = 2$  Raíz de un polinomio (también llamada ceros de un polinomio): dado un polinomio  $P(x)$ , se dice que "a" es raíz del polinomio sí y sólo si el polinomio evaluado en " $a$ " da cero.

En símbolos: " $a$ " es raí de  $P(x) \leftrightarrow P(a) = 0$ Por ejemplo,  $x = 2y$   $x = -3$  son raíces del polinomio  $P(x) = x^4 - 13x^2 + 36$ , dado que  $P(2) = 2^4 - 13 \cdot 2^2 + 36 = 0$  y  $P(-3) = (-3)^4 - 13 \cdot (-3)^2 + 36 = 0$ 

Regla de Ruffini: si el divisor es de la forma  $x \pm a$  podemos realizar la división de una manera más práctica utilizando esta regla. El polinomio a dividir debe estar completo y ordenado de forma decreciente. Luego trabajamos solamente con sus coeficientes. Por ejemplo:

$$
(5x^2 - 14 - x^3)
$$
:  $(x - 2)$  orderamos y completamos el polinomio  $-x^3 + 5x^2 + 0x - 14$   
\nCoefficientses ordenados  
\n $-1$  5 0 - 14  
\n $-2$  6 12  
\n $C(x) = -x^2 + 3x + 6$  Los números que nos quedan como resultado serín los nuevo  
\ncoefficients del cociente y el resto aplicando la regla de Ruffini  
\na)  $(x^3 - 3x^2 - 2x + 1)$ :  $(x + 2) =$   
\nb)  $(-x^2 + 3x^4 - 5 + x)$ :  $(x - 3) =$   
\nc)  $(-x^5 - 3x^2 - x + 2)$ :  $(x - 1) =$   
\n**Divisibilidad de polinomios**  
\n $P(x)$  es divisible por el polinomio  $Q(x)$  ou que  $Q(x)$  divide a  $P(x)$ . Por ejemplo: consideremos los siguie polinomios  
\nSi al dividir un polinomio  $P(x)$  por un polinomio no nulo  $Q(x)$  el resto es cero, se dice que el polinomio  
\n $P(x) = 2x^3 - 4x^2 - 5x + 1$ ,  $Q(x) = x - 2$ ,  $R(x) = x + 1$   
\n $z = R$  [As divisionir un polinomio  $Q(x)$  ou que  $Q(x)$  divide a  $P(x)$ . Por ejemplo: consideremos los siguie polinomios.  
\n $P(x) = 2x^3 - 4x^2 - 5x + 1$ ,  $Q(x) = x - 2$ ,  $R(x) = x + 1$   
\n $z = R$  [As doing  $Q(x)$  divisible por  $R(x)$ ]  
\n $z = R$  (Isagamos como rarea que verifiquen la respuesta.  
\n $z = R$  (Habrá ort forma de sobre sí un polinomio es divisible por  $R(x)$   
\nObbe realizar la división entera entre los polinomio sí el polinomio divisors es de grado igual o mayor a de  
\nun polinomio de grado uno no mónico.  
\n  
\nAbora, si el polinomio divisor es mónico y de grado 1, es posible determinar el resto de la división sin

Actividad 5: hallar el cociente y el resto aplicando la regla de Ruffini

- a)  $(x^3 3x^2 2x + 1)$ :  $(x + 2) =$
- b)  $(-x^2 + 3x^4 5 + x)$ :  $(x 3) =$
- c)  $(-x^5 3x^2 x + 2)$ :  $(x 1) =$

#### Divisibilidad de polinomios

Si al dividir un polinomio  $P(x)$  por un polinomio no nulo  $Q(x)$  el resto es cero, se dice que el polinomio  $P(x)$  es divisible por el polinomio  $Q(x)$  o que  $Q(x)$  divide a  $P(x)$ . Por ejemplo: consideremos los siguientes polinomios:

 $P(x) = 2x^3 - 4x^2 - 5x + 1$ ,  $Q(x) = x - 2$ ,  $R(x) = x + 1$ ; Es  $P(x)$  divisible por  $Q(x)$ ? ; Es  $P(x)$  divisible por  $R(x)$  ?

Les dejamos como tarea que verifiquen la respuesta.

¿Habrá otra forma de saber si un polinomio es divisible por otro si la necesidad de hacer la división? Debe realizar la división entera entre los polinomios si el polinomio divisor es de grado igual o mayor a dos o es un polinomio de grado uno no mónico.

Ahora, si el polinomio divisor es mónico y de grado 1, es posible determinar el resto de la división sin necesidad de efectuar la operación. El teorema siguiente lo explica:

**Teorema del resto:** el resto de la división entre un polinomio  $P(x)$  y un binomio (polinomio) de la forma  $x$  $a$  es igual al valor numérico del polinomio cuando  $x$  toma el valor " $a$ ", que podemos expresar como  $P(a)$ . Retomando el ejercicio que propusimos anteriormente, será fácil responderlo utilizando este teorema:  $P(2) = 2 \cdot 2^3 - 4 \cdot 2^2 - 5 \cdot 2 + 1 = -9 \rightarrow P(x)$  no es divisible por  $Q(x)$ 

Actividad 6: Hallar el resto de las siguientes divisiones

- a)  $(-3x^2 + 7x + 1)$ :  $(x 4) =$
- b)  $(-2x^3 + x^2 4x + 5)$ :  $(x + 2) =$
- c)  $(64x^5 + x^2 x + 2)$ :  $\left(x \frac{1}{2}\right)$  $(\frac{1}{2}) =$

#### Factorización de polinomios

Factorizar un polinomio significa poder expresarlo como producto de otros polinomios. En muchas ocasiones, factorizar resulta útil para resolver ecuaciones, inecuaciones o simplificar expresiones algebraicas. Para realizar este proceso se aplican diversos recursos algebraicos, algunos de los cuales analizaremos a continuación.

• Factor común: es la operación contraria a la propiedad distributiva, y debemos observar si hay factores que se repiten en todos los términos del polinomio. Para ello, vemos si hay un divisor común entre todos los coeficientes y/o si la indeterminada se repite en todos los términos. A los coeficientes se los divide por el DCM (divisor común mayor) que hayamos encontrado, y con las letras utilizamos las propiedades de cociente entre potencias de igual base.

Ejemplo:

•  $P(x) = 20x^5 - 4x^4 - 8x^3 + 12x^2$  vemos que todos con coeficientes se pueden dividir por 4 y todos poseen a  $x$  como indeterminada; entonces dividimos a todos los términos por  $4x^2$ .

 Observación: Siempre debemos elegir la letra con el menor exponente, ya que no nos pueden quedar exponentes negativos.

$$
P(x) = 20x^5 - 4x^4 - 8x^3 + 12x^2 \rightarrow P(x) = 4x^2(5x^3 - x^2 - 2x + 3)
$$

 $R(x) = 3x^6 - 2x^4 - 8x^2 + 5x$ . En este ejemplo vemos que solamente se repita el factor "x"  $R(x) = 3x^6 - 2x^4 - 8x^2 + 5x \rightarrow R(x) = x(3x^5 - 2x^3 - 8x + 5)$ 

Actividad 7: Extraer factor común siempre que sea posible

a) 
$$
P(x) = 16x^6 - 48x^4 - 24x^3 + 12x^5
$$

b) 
$$
R(x) = 8x^5 - 4x^4 - 9x^3
$$

- c)  $P(x) = 21x^6 14x^4 28x^2$
- Factor común por grupos: recurrimos a este caso cuando las expresiones algebraicas no tienen un factor común en todos sus términos. Debemos ver si, al agrupar siempre con la misma cantidad de términos, estos nuevos grupos sí admiten factor común. Luego, en cada término debe aparecer el mismo factor entre paréntesis para poder extraerlo nuevamente. Así, al extraer nuevamente el factor común, la expresión queda factorizada a través del factor común por grupos.

Ejemplo:

•  $P(x) = 16x^4 - 4x^3 - 12x + 3$  Vemos que  $16x^4 - 4x^3$  se pueden dividir por 4 y comparten a su vez la indeterminada. Luego, a los términos  $12x + 3$  se les puede extraer el factor 3.

$$
P(x) = 16x^4 - 4x^3 - 12x + 3
$$

 $P(x) = (16x<sup>4</sup> - 4x<sup>3</sup>) - (12x - 3)$  $P(x) = 4x^3 \cdot (4x - 1) - 3 \cdot (4x - 1)$  en los dos términos se repite  $(4x - 1)$ , lo sacamos de factor común  $P(x) = (4x - 1) \cdot (4x^3 - 3)$ 

Actividad 8: Extraer factor común por grupos siempre que sea posible

- a)  $P(x) = 6x^3 2x^2 + 9x 3$
- b)  $R(x) = 5x^5 + 2x^3 35x^2 14$
- Diferencia de cuadrados: este caso se puede utilizar cuando tenemos dos términos cuadráticos y sólo uno de ellos es negativo. Cuando nos encontremos en esta situación, debemos hallar las bases de los cuadrados y luego expresarlo como un producto de conjugados.

$$
a^2-b^2=(a+b)\cdot(a-b)
$$

• Ejemplos:  $P(x) = x^2 - 9$  $P(x) = x^2 - 3^2 \rightarrow a = x$   $b = 3$  $P(x) = (x - 3)(x + 3)$ 

 $R(x) = 4x^2 + 16$   $\rightarrow$  Tenemos dos cuadrados, pero ambos son positivos: entonces no es una diferencia de cuadrados.

Actividad 9: factorizar aplicando diferencia de cuadrados.

- a)  $R(x) = 16x^2 25$
- b)  $T(x) = x^4 81$
- Trinomio cuadrado perfecto: para utilizar este método debemos corroborar tres cosas:
- Que tenga tres términos
- Que dos de sus términos sean cuadrados positivos.
- Y que el tercer término sea el doble producto de las bases de esos cuadrados.

Si se cumplen estas tres condiciones, podremos expresarlo como un binomio al cuadrado:

$$
a2 + 2ab + b2 = (a + b)2
$$
  

$$
a2 - 2ab + b2 = (a - b)2
$$

Ejemplo:

•  $P(x) = 4x^2 - 12x + 9$ 

 $P(x) = (2x)^2 - 12x + 3^2 \rightarrow a = 2x, b = 3$  y se cumple que  $- 2ab = -2 \cdot 2x \cdot 3 = -12x$  $P(x) = (2x - 3)^2$ 

•  $R(x) = x^2 + 5x + 25$ 

 $R(x) = x^2 + 5x + 5^2 \rightarrow a = x$ ,  $b = 5$  pero no se cumple que  $2ab = 2 \cdot x \cdot 5 = 10x \neq 5x$ Por lo tanto, no es trinomio cuadrado perfecto.

Actividad 10: factorizar aplicando trinomio cuadrado perfecto.

a)  $R(x) = x^2 - 72x + 36$ b)  $T(x) = \frac{1}{4}x^2 + x + 1$ 

- Cuatrinomio cubo perfecto: para utilizar este método debemos corroborar cuatro condiciones:
- Que tenga cuatro términos
- Que dos de sus términos sean cubos
- Que un término sea el triple producto de la primera base del cubo elevada al cuadrado por la segunda base sin elevar
- Y que el otro término sea el triple producto de la segunda base del cubo elevada al cuadrado por la primera base sin elevar.

Si se cumplen estas cuatro condiciones, podremos expresarlo como un binomio al cubo:

La fórmula quedaría:  $a^3 + 3a^2b + 3ab^2 + b^3 = (a + b)^3$ 

Ejemplo:

•  $P(x) = -27x^3 + 54x^2 - 36x + 8$  $P(x) = (-3x)^3 + 54x^2 - 36x + 2^3 \rightarrow a = -3x, b = 2$  y se cumple que:  $3a^2b = 3 \cdot (-3x)^2 \cdot 2 = 54x^2$   $3ab^2 = 3 \cdot (-3x) \cdot 2^2 = -36x$  $\rightarrow P(x) = (-3x + 2)^3$ 

• 
$$
R(x) = x^3 - 3x^2 + 6x - 1
$$

$$
R(x) = x^3 - 3x^2 + 6x + (-1)^3 \rightarrow a = x, b = -1 \text{ en este ejemplo observamos que:}
$$
  
Si bien  $3a^2b - 3 \cdot (x)^2 \cdot (-1) = -3x^2$  no se cumple que  $3ab^2 - 3 \cdot x \cdot (-1)^2 - 3x \neq 0$ 

*Si bien*  $3a^2b = 3 \cdot (x)^2 \cdot (-1) = -3x^2$  no se cumple que  $3ab^2 = 3 \cdot x \cdot (-1)^2 = 3x \neq 6x$ Por lo tanto, no es cuatrinomio cubo perfecto.

#### Actividad 11: factorizar

- a)  $R(x) = x^3 15x^2 + 75x 125$
- b)  $T(x) = -8x^3 + 12x^2 6x + 1$

#### Factorización de un polinomio a partir de sus raíces

Hemos visto que se llama valor numérico de un polinomio para  $x = a$ , y lo escribimos  $P(a)$ , al número que resulta al reemplazar la variable del polinomio por " $a$ " y luego realizar todas las operaciones.

Por el Teorema del resto, si  $P(a) = 0$ , decimos que "a" es raíz del polinomio.

Entonces, un polinomio  $P(x)$  es divisible por  $(x - a)$  si y solo si "a" es una raíz de  $P(x)$ . Todo polinomio de una variable y de grado " $n$ " que tenga " $n$ " raíces reales puede expresarse de forma factorizada como:

$$
P(x) = a_n(x - x_1)(x - x_2) \dots (x - x_n)
$$

Siendo  $a_n$  el coeficiente principal y  $x_1$ ,  $x_2$  ...  $x_n$  sus raíces.

El orden de multiplicidad de una raíz en un polinomio es la cantidad de veces que aparece, en su expresión factorizada, el factor asociado a dicha raíz.

Ejemplo:  $P(x) = 3x^2(x-4)^2(x+1)(x-7)^3$ , entonces 0 y 4 son raíces dobles (o con orden de multiplicidad 2), −1 es raíz simple (o con orden de multiplicidad 1) y 7 es raíz triple (o con orden de multiplicidad 3)

Observaciones: En la expresión factorizada de un polinomio podemos observar rápidamente sus raíces. No todo polinomio tiene raíces reales, pues no siempre una ecuación de la forma  $P(x) = 0$  tiene solución en R. Por ejemplo, el polinomio  $P(x) = x^2 + 4$  no tiene ninguna raíz real. Si intentamos despejar la ecuación que resulta de  $P(x) = 0$ , nos queda  $x^2 + 4 = 0$  y no existe valor posible de x que satisfaga la ecuación. Con los casos de factorización que aprendimos podemos expresar en forma factorizada cualquier polinomio. Ejemplos: expresar en forma factorizada cada uno de los siguientes polinomios y determinar sus raíces reales.

• Consideremos el polinomio  $P(x) = 3x^4 - 30x^3 + 75x^2$ 

 $P(x) = 3x^4 - 30x^3 + 75x^2 \rightarrow$  extraemos factor común  $3x^2$  $P(x) = 3x^2(x^2 - 10x + 25) \rightarrow$  ahora aplicamos trinomio cuadrado perfecto en el paréntesis.  $P(x) = 3x^2(x-5)^2 \rightarrow$ Las raíces reales de P son: 0 Y 5, ambas de orden de multiplicidad 2. • Veamos este otro ejemplo:  $R(x) = 2x^3 + 4x^2 - 18x - 36$ 

 $R(x) = 2x^3 + 4x^2 - 18x - 36 \rightarrow$  extraemos factor común 2  $R(x) = 2(x^3 + 2x^2 - 9x - 18) \rightarrow$  extraemos factor común por grupos  $R(x) = 2[(x^2(x + 2) - 9(x + 2)]$  $R(x) = 2(x^2 - 9)(x + 2) \rightarrow$  Aplicamos diferencia de cuadrados en el primer paréntesis.  $R(x) = 2(x-3)(x+3)(x+2) \rightarrow$ Las raíces reales de  $R(x)$  son : 3, -3  $y - 2$ , todas de orden de multiplicidad simple.

Actividad 12: resolver las siguientes ecuaciones

a)  $0 = x^2 - 10x + 25$ b)  $25x^4 + 10x^3 - 5x^2 = 0$ c)  $-x^3 = -2x^2 - 3x + 6$ d)  $\frac{4}{2}x = 3x^2 - 27 + 2x$ e)  $0 = x^4 + 1$ f)  $-x^4 - 1 = 2x^2$ g)  $0 = (x^4 - 18x^2 + 81) \cdot (x^5 + 4x^3)$ h)  $0 = x^4 - \frac{1}{16}$ 

Pasemos ahora a un tema que tiene "mala prensa": la trigonometría. Si bien este tema trae muchos dolores de cabeza, si logramos entender y no hacemos las cosas de memoria es un tema sencillo y útil. La trigonometría es una de las ramas más versátiles de las matemáticas, y tiene aplicaciones tanto teóricas como prácticas. El poder y la versatilidad provienen del hecho de que puede considerarse de dos maneras diferentes.

Una de ellas define la trigonometría como el estudio de funciones de números reales, para estudiar las ondas armónicas que influyen en la música, por ejemplo; la otra, como estudio de funciones de ángulos, para medir longitudes y direcciones.

Comencemos con la definición más básica y necesaria en trigonometría. Se denomina ángulo a la sección del plano que queda comprendida entre dos semirrectas que se originan en un mismo punto y están colocadas en distintas direcciones, es decir que "apuntan" a distintos lugares. El punto en el que se inician las semirrectas se denomina "vértice del ángulo"; en tanto que cada una de las semirrectas que lo delimitan se denominan "lados del ángulo".

Ejercicio 1: ¿cuántos ángulos se definen si tengo dos semirrectas que se intersecan en un punto como dice la definición? Sugerencia: ayudate con un gráfico.

Agreguemos ahora unos ejes cartesianos, es decir un origen, que convencionalmente es el (0, 0) y dos ejes que se cruzan en ese origen, uno horizontal y otro vertical. También, de manera convencional se denomina al eje horizontal como  $eje X$ , y al eje vertical como  $eje Y$ ; dividamos estos ejes en intervalos iguales y a cada uno de esos intervalos los denominaremos unidad. Otra vez por convención, se establece que si voy hacia la derecha, desde el origen y sobre el eje X, las unidades se van "sumando" y los números son positivos. De manera contraria, si me voy hacia la izquierda las unidades se restan y los números son negativos. De igual manera, se define positivo hacia arriba sobre el eje Y, mientras que es negativo hacia abajo. Estos ejes dividen el plano en cuatro cuadrantes que se numeran del I al IV: el I está arriba a la izquierda, y el resto se numera en sentido antihorario (contrario a las agujas del reloj).

Ya tenemos nuestro sistema de referencia. Estudiemos ahora los segmentos que tienen como inicio el origen y que terminan en un punto de coordenadas (a,b): esto significa que me alejo "a" unidades del origen de manera paralela

al eje X y me alejo "b" unidades del origen de manera paralela al eje Y. En el caso en que tanto a como b sean mayores a cero, el segmento queda representado como en la figura de la derecha.

Al par (a,b) se los denomina "coordenadas del punto" y es una forma de "nombrar" un punto en el plano cartesiano. La otra manera es dar un ángulo (α) y una distancia (d). Veamos cómo se hace.

En un sistema de ejes cartesianos, es convención que los ángulos se miden desde el eje X positivo. Por lo tanto, se define que un ángulo es positivo cuando se mide en el sentido contrario a las agujas del reloj (también llamado sentido antihorario, levógiro o directo) y, por ende, es negativo si se

![](_page_39_Figure_6.jpeg)

![](_page_39_Figure_7.jpeg)

![](_page_39_Figure_8.jpeg)

mide en el mismo sentido que las agujas del reloj (sentido horario, dextrógiro o indirecto). En general, los ángulos se denominan con letras griegas, pero vos llamalos como quieras.

Existen distintos sistemas de medición de ángulos. Los que veremos en este curso serán el sistema sexagesimal y el sistema circular.

Sistema sexagesimal: Por definición, en este sistema una vuelta completa equivale a 360 grados. Esto se escribe así: 360°. Luego, 3/4 de vuelta equivalen a 270°, 1/2 vuelta equivale a 180° y 1/4 de vuelta equivale a 90°. A su vez, un grado se divide en 60 minutos (se escribe 60') y un minuto se divide en 60 segundos (60"), por lo que las equivalencias quedan así:

> $1^\circ \leftrightarrow 60^\circ$  $1' \leftrightarrow 60''$

![](_page_40_Figure_2.jpeg)

De esta manera, al ángulo  $\delta = 18^{\circ}12'20,22''$  también se lo puede escribir como  $\delta$  = 18.205616667° pero también como  $\delta$  = 18°12,337'

Ejercicio 2: comprobar que la equivalencia es correcta. Es decir, pasar el ángulo  $\delta$  de grados minutos y segundos a grados, y viceversa.

Sistema circular: También por definición, en este sistema una vuelta completa equivale a [2](#page-40-0)π radianes<sup>2</sup>. Esto se denota: 2π rad ó 2π. En general, en este sistema no se escribe la unidad. Es decir, un ángulo de  $2\pi$  radianes se expresa como 2π. Por eso, a veces confundimos al número irracional π (pi) como la unidad, pero no lo es: simplemente es un número como cualquier otro ¿o no? Los radianes se escriben como un número real, las fracciones de radianes no tienen una notación particular. De esta manera, <sup>1/2</sup> vuelta mide π radiantes y <sup>1/4</sup> de vuelta mide π/2 radianes.

![](_page_40_Figure_6.jpeg)

*Ilustración 3: ángulos principales del sistema circular*

Muy bien, ahora que tenemos nuestros sistemas de medición de ángulos sólo resta aclarar una cuestión importante. Estos sistemas son multivaluados: ¿qué significa esto? Quiere decir que un mismo ángulo puede definirse con infinitos ángulos, pero todos son el mismo. Esto es porque dan un número entero de vueltas. Así, el ángulo  $\alpha$  = 126° es el mismo que α = 486° = 1566°. De la misma manera, el ángulo σ = 1,23 rad es igual a σ ≈ 7,51 rad ≈ 20,08 rad.

Ejercicio 3: determinar cuántas vueltas se dieron al definir los ángulos  $\alpha$  y σ de diferente manera. Para pensar: ¿Por qué en el caso de radianes se puso el símbolo de aproximado (≈) y no el de igual (=)?

Ejercicio 4: encontrar la relación entre los dos sistemas vistos (es decir, cómo pasar del sistema sexagesimal al circular y viceversa).

<span id="page-40-0"></span> 2 Un radián se define como el ángulo para el cual la longitud de arco, L, es igual al radio, r, de la circunferencia.

¡Excelente! Como ya tenemos definido el ángulo, ahora pasemos a definir la distancia. Para esto volvamos a la ilustración 1: si observamos bien la figura veremos que el segmento, junto con lo que miden las coordenadas, forman un triángulo rectángulo. Es más: podría decirse que podemos formar dos triángulos rectángulos. Te pido que pienses un poco en esto y que trates de ver cuál de los ángulos, del otro triangulo que no está rayado en la ilustración 4, es igual a α. Si recuerdan cómo se definen los lados de un triángulo rectángulo, y teniendo en cuenta que miramos el ángulo α, tenemos que: la hipotenusa mide d unidades,

![](_page_41_Figure_1.jpeg)

![](_page_41_Figure_2.jpeg)

el cateto opuesto mide b unidades y el cateto adyacente mide a unidades. Por lo tanto, podemos aplicar el famoso teorema de Pitágoras, que dice así: "En todo triángulo rectángulo, el cuadrado de la hipotenusa es igual a la suma de los cuadrados de los catetos", que en fórmulas y según nuestra notación queda así:

$$
d^2 = a^2 + b^2
$$

Si miramos con atención la fórmula anterior, encontramos que no sólo definimos la distancia del vector, sino que también encontramos la relación entre las coordenadas (a,b) del segmento con uno de los componentes de la otra forma de definirlo (d,α). Veamos ahora cuál sería la otra relación: es decir, la que relaciona (a,b) con α. Para esto, recordemos las características de los triángulos rectángulos y que con éstos se definían funciones importantes. Estas son las funciones trigonométricas y aquí vamos a ver las básicas: el seno, el coseno y la tangente. Recordemos cómo eran definidas:

$$
\text{sen}(\alpha) = \frac{\text{Cateto opuesto}}{\text{Hipotenusa}}
$$
\n
$$
\text{cos}(\alpha) = \frac{\text{Cateto adyacente}}{\text{Hipotenusa}}
$$
\n
$$
\text{Tg}(\alpha) \land \text{Tan}(\alpha) = \frac{\text{Cateto opuesto}}{\text{Cateto adyacente}} = \frac{\text{sen}(\alpha)}{\text{cos}(\alpha)}
$$

Si lo relacionamos con la ilustración 4, el triángulo que definimos y lo que mide cada lado, podemos escribir estas ecuaciones como:

$$
\cos(\alpha) = \frac{a}{d} \quad \text{sen}(\alpha) = \frac{b}{d} \quad \text{Tan}(\alpha) = \frac{b}{a}
$$

Así, tenemos la relación entre los pares (a,b) y (d,α). Antes de seguir hagamos una aclaración importante. Estas funciones son multivaluadas: esto significa que, por ejemplo, el seno de un ángulo σ es igual al seno de un ángulo  $δ$  y sin embargo  $σ ≠ δ$ . En fórmulas:

$$
\operatorname{sen}(\sigma) = \operatorname{sen}(\delta) \, y \, \sigma \, \neq \, \delta
$$

Esto puede ser un problema a la hora de usar la calculadora, principalmente cuando usamos las funciones inversas: son las funciones arcoseno (arc sen), arcocoseno (arc cos) y arcotangente (arc tan). En la calculadora pueden aparecer como sen $^{-1}$ , cos $^{-1}$  y tan $^{-1}$ .

Ejercicio 5: decir, con ayuda de un gráfico, cómo es el signo de las funciones trigonométricas respecto de los valores de a y b. Usar la calculadora para comprobar la multivaluación de las funciones.

Vamos a explicar esto de la multievaluación de las funciones trigonométricas de una manera gráfica y empezar a relacionar las funciones trigonométricas de ángulos de diferentes cuadrantes.

De acuerdo con la definición de los cuadrantes, y teniendo en cuenta cómo se miden los ángulos, tenemos que los valores de los mismos en cada cuadrante son:

$$
IC 0° < \alpha < 90°
$$
\n
$$
IIC 90° < \alpha < 180°
$$
\n
$$
IIC 180° < \alpha < 270°
$$
\n
$$
IVC 270° < \alpha < 360° \text{también podemos poner -90° < \alpha < 0°
$$

Comencemos con un ángulo del segundo cuadrante: en la ilustración 5 vemos un segmento del segundo cuadrante y, tal como hicimos antes, le asociamos un triángulo rectángulo (o dos). También vemos que existen por lo menos tres ángulos asociados a estos triángulos, que son:  $\alpha$ ,  $\delta$ ,  $\sigma$ . Por la forma en que se miden los ángulos que mencionamos más arriba, el ángulo correspondiente al segmento es α; además es mayor a 90° y menor que 180°, por lo que es un ángulo del IIC, que es donde está representado el segmento (a,b). Para pensar, de acuerdo con sus medidas: ¿a qué cuadrante/s pertenecen ẟ y σ? Por definición, el cateto opuesto a α mide b unidades, mientras que el

![](_page_42_Figure_8.jpeg)

*Ilustración 5: segmento definido en el segundo cuadrante* 

adyacente mide a unidades, por lo que las funciones trigonométricas quedan definidas como antes:

$$
\cos(\alpha) = \frac{a}{d} \quad \text{sen}(\alpha) = \frac{b}{d} \quad \text{Tan}(\alpha) = \frac{b}{a}
$$

Ahora bien, para el ángulo  $\delta$  el cateto opuesto y el adyacente también miden b y a unidades. Pero con la siguiente salvedad: como  $\delta$  es un ángulo del IC (por lo que mide), estas unidades son positivas (ver ilustración 4). Entonces con el cateto opuesto no hay ningún problema porque b es un número positivo, pero con el cateto adyacente sí lo hay, ya que a es un número negativo (por estar a la izquierda del origen): por lo tanto, en realidad el cateto adyacente de  $\delta$  mide -a unidades.

Por favor, releé este párrafo todas las veces que sea necesario hasta entender lo que se quiere decir. Entonces, las funciones trigonométricas para  $\delta$  quedan de la siguiente manera:

$$
\cos(\delta) = \frac{-a}{d} \quad \text{sen}(\delta) = \frac{b}{d} \quad \text{Tan}(\delta) = \frac{b}{-a} = -\frac{b}{a}
$$

Comparándolas con las fórmulas para  $\alpha$ , vemos que

$$
cos(\alpha) = -cos(\delta)
$$
  $sen(\alpha) = sen(\delta)$   $Tan(\alpha) = -Tan(\delta)$ 

Además, si analizamos bien la ilustración 5 vemos que podemos determinar una relación entre ambos ángulos, ya que  $\alpha + \delta = 180^\circ$ .

Lo mismo podemos hacer con el ángulo σ, en donde, y por ser también un ángulo del IC, su cateto opuesto vale -a y su cateto adyacente vale b. Así, esta vez las funciones quedan de la siguiente manera:

$$
\cos(\sigma) = \frac{b}{d} \quad \text{sen}(\sigma) = \frac{-a}{d} \quad \text{Tan}(\sigma) = \frac{-a}{b}
$$

Si miramos bien las ecuaciones y las comparamos con las de  $\alpha$  nos quedan las siguientes relaciones:

$$
cos(\alpha) = -sen(\sigma)
$$
  $sen(\alpha) = cos(\sigma)$   $Tan(\alpha) = -1/Tan(\sigma)$ 

Encontrando que los ángulos se relacionan de la siguiente manera;  $\alpha = 90^\circ + \sigma$ .

Ejercicio 6: hacer el mismo análisis con segmentos definidos en el IIIC y en el IVC.

Para finalizar con este tema, veamos dos teoremas importantes que complementan al de Pitágoras para formar las bases de la trigonometría: el teorema del seno y el del coseno. La diferencia con el de Pitágoras es que estos teoremas se aplican a **cualquier triangulo** (ilustración 6): no es necesario que sean triángulos rectángulos.

44

Teorema del seno: dado cualquier triángulo de lados a, b y c, y cuyos ángulos interiores son α, formado por los lados b y c; β, formado por los lados a y c; y γ, formado por los lados a y b, se cumple que:

$$
\frac{sen(\alpha)}{a} = \frac{sen(\beta)}{b} = \frac{sen(\gamma)}{c}
$$

Teorema del coseno: dado cualquier triángulo, se cumple que:

 $\begin{array}{rcl} a^2&=&b^2+c^2-2\,b\,c\,\cos\,\alpha\\ b^2&=&a^2+c^2-2\,a\,c\,\cos\,\beta\\ c^2&=&a^2+b^2-2\,a\,b\,\cos\,\gamma\\ \end{array}$ 

… y con estos teoremas fundamentales, terminamos.

#### Ejercitación:

1 a) Transformar el ángulo de grados a radianes:

![](_page_44_Picture_145.jpeg)

1 b) Transformar el ángulo de radianes a grados:

1) 
$$
\frac{\pi}{5}
$$
 rad  
2)  $\frac{\pi}{10}$  rad  
3)  $3\pi$  rad  
4)  $\frac{17\pi}{4}$  rad

2) ¿Qué ángulo forman las agujas de un reloj a las cuatro y media en punto? ¿Y a las 10:20 hs.?

a) Dibujen en un gráfico los siguientes ángulos: 45º, 120º, -50º, 315º, -120º, 1,23 rad, 3/4π rad

b) ¿A qué ángulo equivalen los siguientes ángulos? Los que dan más de una vuelta.

![](_page_44_Picture_146.jpeg)

![](_page_44_Picture_15.jpeg)

3) Con la ayuda de un gráfico, analizar qué signo tendrán el seno, coseno y tangente de un ángulo (α) que se encuentra en:

a) 1er cuadrante b) 2do cuadrante c) 3er cuadrante d) cuarto cuadrante

![](_page_45_Figure_2.jpeg)

4) ¿Qué relación hay entre las funciones trigonométricas de los ángulos de las siguientes figuras?

5) Halla el radio r de una rueda que da 300 vueltas por minuto, impulsada por una correa que se mueve a 45 m/s. 6) La rueda de un vehículo tiene un diámetro de 90 cm. ¿Cuántas vueltas da aproximadamente por minuto cuando viaja a 120 km/h?

7) Resolver los triángulos rectángulos para los datos dados. Usa calculadora.

![](_page_45_Figure_6.jpeg)

g)  $\beta = 81^{\circ}12$ ; a = 43,6

8) Sobre un plano horizontal, un mástil está sujeto por dos cables, de modo que los tirantes quedan a lados opuestos. Los ángulos que forman estos tirantes con respecto al suelo son 27 grados y 48 grados. Si la distancia entra las cuñas es de 50 m. ¿cuánto cable se ha gastado?, ¿cuál es la altura a la cual están sujetos los cables?

9) Desde lo alto de una torre de 300 metros de altura se observa un avión con un ángulo de elevación de 15º y un automóvil en la carretera, en el mismo lado que el avión, con un ángulo de depresión de 30º. En ese instante, el conductor del automóvil ve al avión bajo un ángulo de elevación de 65º. Si el avión, el auto y el observador se encuentran en un mismo plano vertical, calcule la distancia entre el avión y el automóvil. Calcule también la altura a la que vuela el avión en ese instante.

10) Un mástil tiene 15 metros de alto. a. ¿Cuánto mide la sombra que proyecta el mástil cuando el ángulo de elevación del sol es de 57°? b. ¿Qué distancia hay desde el extremo superior del mástil hasta el de su sombra?

![](_page_46_Figure_2.jpeg)

11) Una persona, de pie sobre un acantilado de 50 metros de altura observa dos boyas con ángulo de depresión de 18° y 20°, respectivamente. Observar el esquema y calcular:

- a) La distancia entre las boyas.
- b) La distancia entre la persona y la boya más cercana.

![](_page_46_Figure_6.jpeg)

12) Para calcular la altura de un edificio, Carolina se ubica a una distancia de 40 metros. La línea de la visual del punto más alto del edificio y la horizontal forman un ángulo de 35°. Calcular la altura del edificio si se sabe que los ojos de Carolina están a 1,60 metros del suelo.

![](_page_46_Figure_8.jpeg)

13) En unas fiestas populares se ha colgado una estrella navideña en el centro de una cuerda, sujeta entre dos portes de 12 metros de altura, como se muestra en la figura ¿Cuál es la distancia entre el suelo y la estrella?

![](_page_46_Figure_10.jpeg)

![](_page_47_Figure_1.jpeg)

![](_page_48_Picture_0.jpeg)

![](_page_48_Picture_1.jpeg)

![](_page_48_Picture_2.jpeg)